# Estrategia de activación digital en la empresa AVRIL BYANA aplicando técnicas de marketing digital. *por* Valentina Quintanilla Valcarcel

**Fecha de entrega:** 14-dic-2022 09:39a.m. (UTC-0500) **Identificador de la entrega:** 1981113811 **Nombre del archivo:** ESTRATEGIA\_DE\_REACTIVACION\_PARA\_LA\_EMPRESA\_AVRIL\_BYANA\_1\_2.docx (4.99M) **Total de palabras:** 12183 **Total de caracteres:** 67806

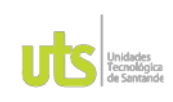

PÁGINA 1 **DE 71** 

F-DC-125

INFORME FINAL DE TRABAJO DE GRADO EN MODALIDAD DE PROYECTO DE INVESTIGACIÓN, DESARROLLO TECNOLÓGICO, MONOGRAFÍA, EMPRENDIMIENTO Y SEMINARIO

VERSIÓN: 1.0

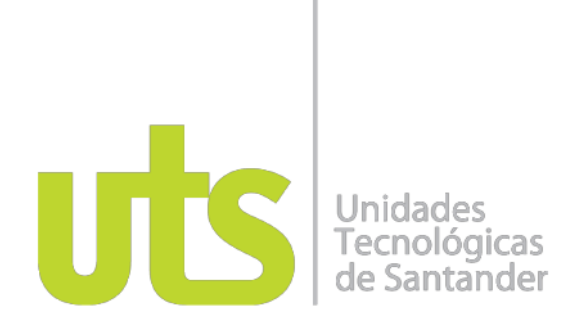

Estrategia de activación digital en la empresa AVRIL BYANA aplicando técnicas de marketing digital.

# **EMPRENDIMIENTO**

Valentina Quintanilla Valcarcel 1.005.106.294

 $12$ UNIDADES TECNOLÓGICAS DE SANTANDER Facultad de Ciencias Naturales e Ingenierías Tecnología en Producción Industrial Bucaramanga 2022

ELABORADO POR: Oficina de Investigaciones REVISADO POR: Soporte al Sistema Integrado de Gestión UTS

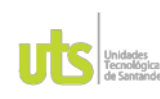

PÁGINA 2 **DE 71** 

F-DC-125

INFORME FINAL DE TRABAJO DE GRADO EN MODALIDAD DE PROYECTO DE INVESTIGACIÓN, DESARROLLO TECNOLÓGICO, MONOGRAFÍA, EMPRENDIMIENTO Y SEMINARIO

VERSIÓN: 1.0

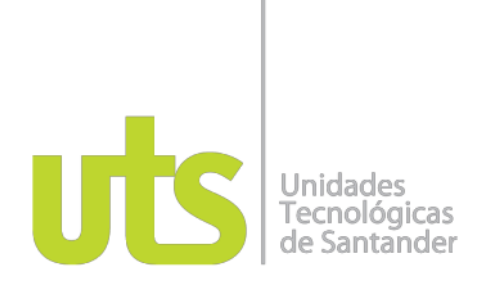

Estrategia de activación digital en la empresa AVRIL BYANA aplicando técnicas de marketing digital.

**EMPRENDIMIENTO** 

Valentina Quintanilla Valcarcel 1.005.106.294

Trabajo de Grado para optar al título de Tecnología en Producción Industrial

**DIRECTOR** 

Sylvia María Villarreal Archila

Grupo de investigación - SOLYDO

# UNIDADES TECNOLÓGICAS DE SANTANDER Facultad de Ciencias Naturales e Ingenierías Tecnología en Producción Industrial Bucaramanga 2022

ELABORADO POR: Oficina de Investigaciones REVISADO POR: Soporte al Sistema Integrado de Gestión UTS

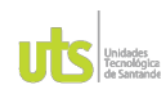

F-DC-125

#### **DOCENCIA**

INFORME FINAL DE TRABAJO DE GRADO EN MODALIDAD DE PROYECTO DE INVESTIGACIÓN, DESARROLLO TECNOLÓGICO, MONOGRAFÍA,<br>EMPRENDIMIENTO Y SEMINARIO

PÁGINA 3 **DE71** 

VERSIÓN: 1.0

Nota de Aceptación

Firma del Evaluador

Firma del Director

ELABORADO POR: Oficina de Investigaciones REVISADO POR: Soporte al Sistema Integrado de Gestión UTS

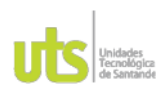

PÁGINA 4 **DE 71** 

F-DC-125

INFORME FINAL DE TRABAJO DE GRADO EN MODALIDAD DE PROYECTO DE INVESTIGACIÓN, DESARROLLO TECNOLÓGICO, MONOGRAFÍA, EMPRENDIMIENTO Y SEMINARIO

VERSIÓN: 1.0

# **DEDICATORIA**

Este proyecto es dedicado a mi madre quien por medio de sus recursos siempre trato de brindarme una educación plena, me apoyo en todo este proceso de educación para poder seguir amando la carrera que elegí para mi vida y a los nuevos que quieren elegir esta carrera que no la vean imposible siempre se podrá encontrar oportunidades para desarrollar esta ingeniería.

ELABORADO POR: Oficina de Investigaciones REVISADO POR: Soporte al Sistema Integrado de Gestión UTS

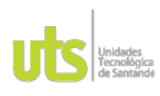

PÁGINA 5 **DE 71** 

F-DC-125

INFORME FINAL DE TRABAJO DE GRADO EN MODALIDAD DE PROYECTO DE INVESTIGACIÓN, DESARROLLO TECNOLÓGICO, MONOGRAFÍA, EMPRENDIMIENTO Y SEMINARIO

VERSIÓN: 1.0

#### **AGRADECIMIENTOS**

Le agradezco a mi mama por ser mi apoyo en mis sueños, por brindarme la oportunidad de elegir una carrera con grandes bases, por darme unos valores que me enseñaron a ser una mujer responsable, dedicada para desenvolverme en todos los aspectos exigidos por esta carrera.

Agradezco a la empresa Avril Byana por darme la oportunidad de aplicar mis conocimientos para la reactivación de ella misma, por permitir saber más a fondo algunas debilidades para mejorarlas a lo largo de este diagnóstico y darme el apoyo para poder mostrar mis habilidades.

Le agradezco a mi directora Sylvia María Villareal Archila por darme su compañía en mi ciclo de aprendizaje y en mi proyecto para poder llevar a campo todos los conocimientos que ella me brindo, por ser mi guía en poder dar lo mejor para el desarrollo de reactivación.

Y sin olvidar le doy las gracias a las personas que hicieron parte en el proceso del desarrollo de esta idea, por desarrollar todos los procesos que me permitieron tener resultados cuantitativos y cualitativos.

ELABORADO POR: Oficina de Investigaciones REVISADO POR: Soporte al Sistema Integrado de Gestión UTS

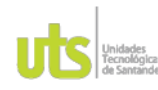

PÁGINA 6 **DE71** 

F-DC-125

INFORME FINAL DE TRABAJO DE GRADO EN MODALIDAD DE PROYECTO DE INVESTIGACIÓN, DESARROLLO TECNOLÓGICO, MONOGRAFÍA,<br>EMPRENDIMIENTO Y SEMINARIO

VERSIÓN: 1.0

# **TABLA DE CONTENIDO**

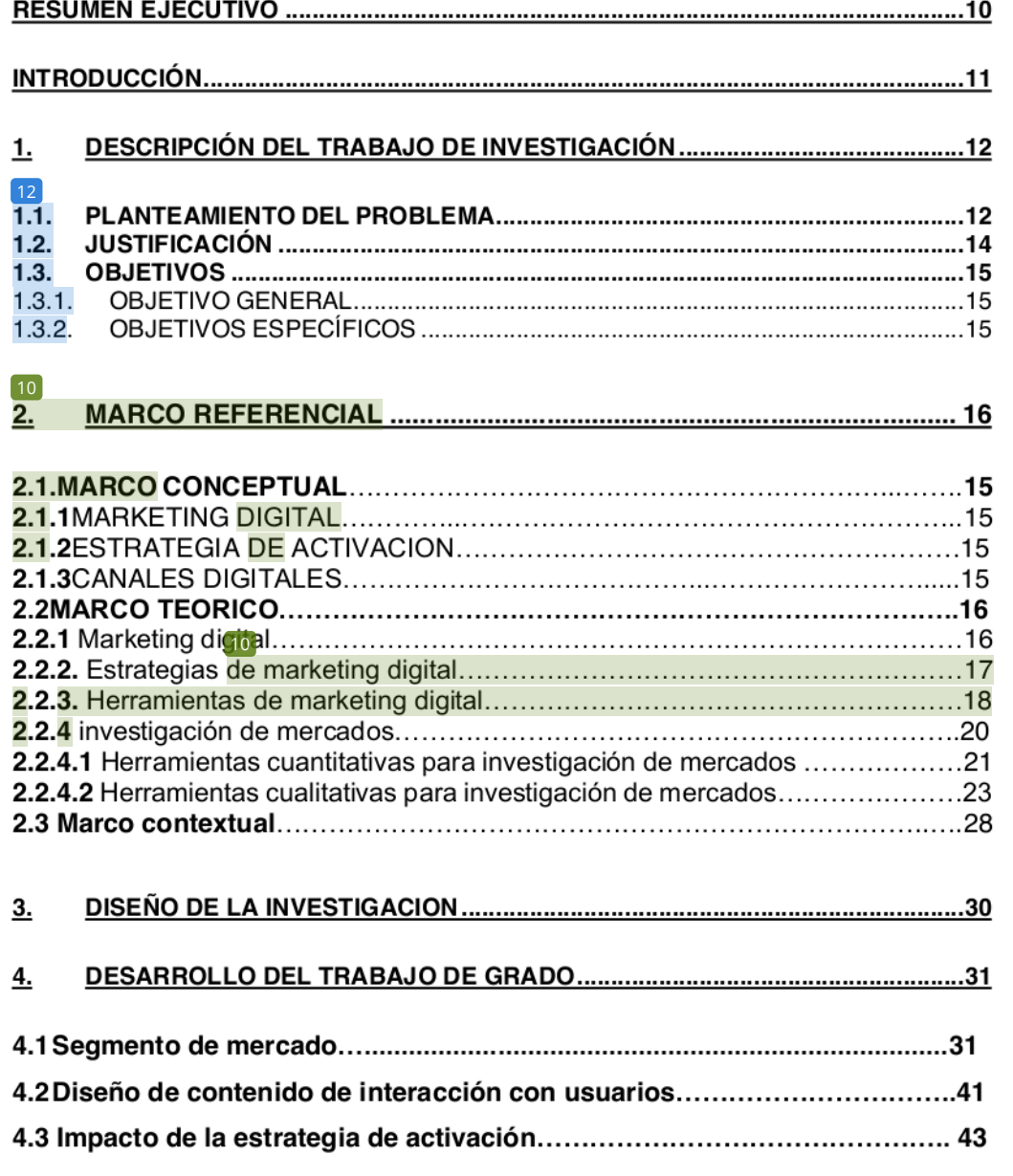

ELABORADO POR: Oficina de Investigaciones REVISADO POR: Soporte al Sistema Integrado de Gestión UTS

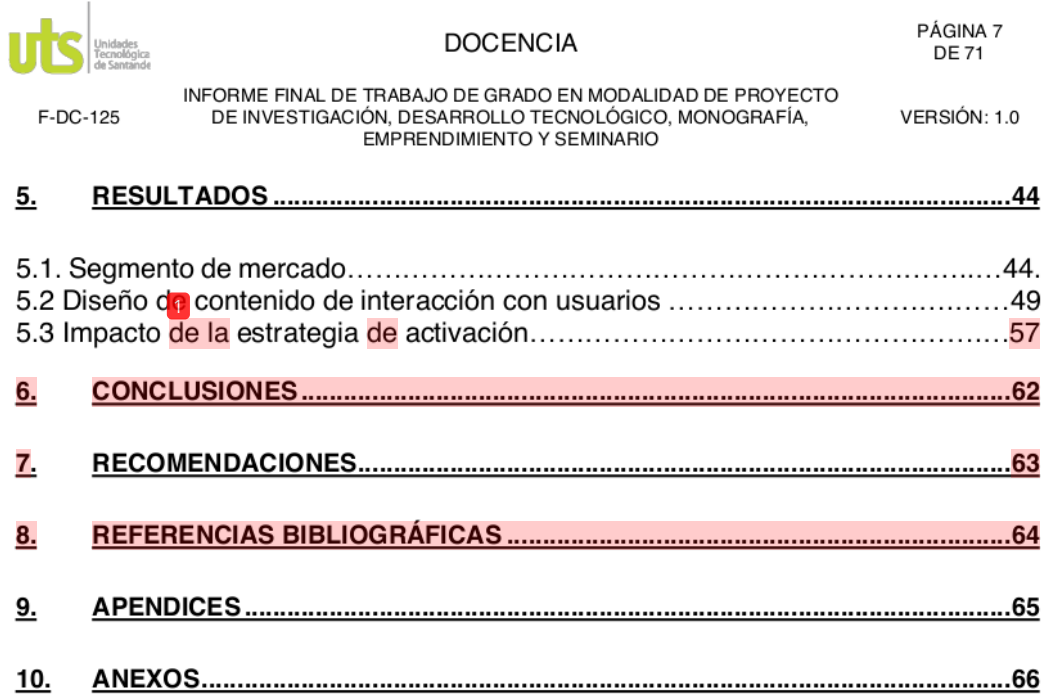

ELABORADO POR: Oficina de Investigaciones REVISADO POR: Soporte al Sistema Integrado de Gestión UTS APROBADO POR: Jefe Oficina de Planeación

FECHA APROBACION: Noviembre de 2019

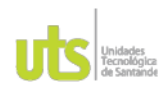

PÁGINA 8 **DE71** 

F-DC-125

INFORME FINAL DE TRABAJO DE GRADO EN MODALIDAD DE PROYECTO DE INVESTIGACIÓN, DESARROLLO TECNOLÓGICO, MONOGRAFÍA,<br>EMPRENDIMIENTO Y SEMINARIO

VERSIÓN: 1.0

# **LISTA DE FIGURAS**

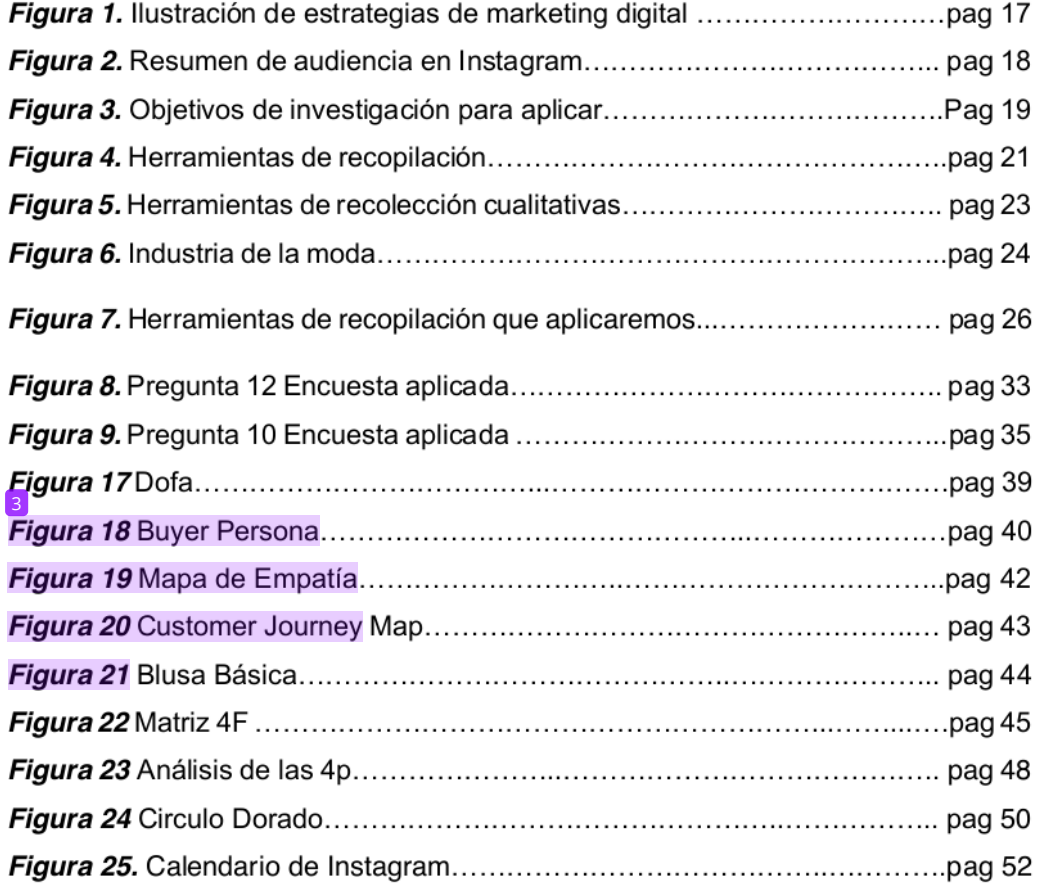

ELABORADO POR: Oficina de Investigaciones REVISADO POR: Soporte al Sistema Integrado de Gestión UTS

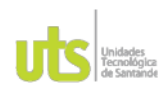

PÁGINA 9 **DE71** 

F-DC-125

INFORME FINAL DE TRABAJO DE GRADO EN MODALIDAD DE PROYECTO<br>DE INVESTIGACIÓN, DESARROLLO TECNOLÓGICO, MONOGRAFÍA,<br>EMPRENDIMIENTO Y SEMINARIO

VERSIÓN: 1.0

# **LISTA DE TABLAS**

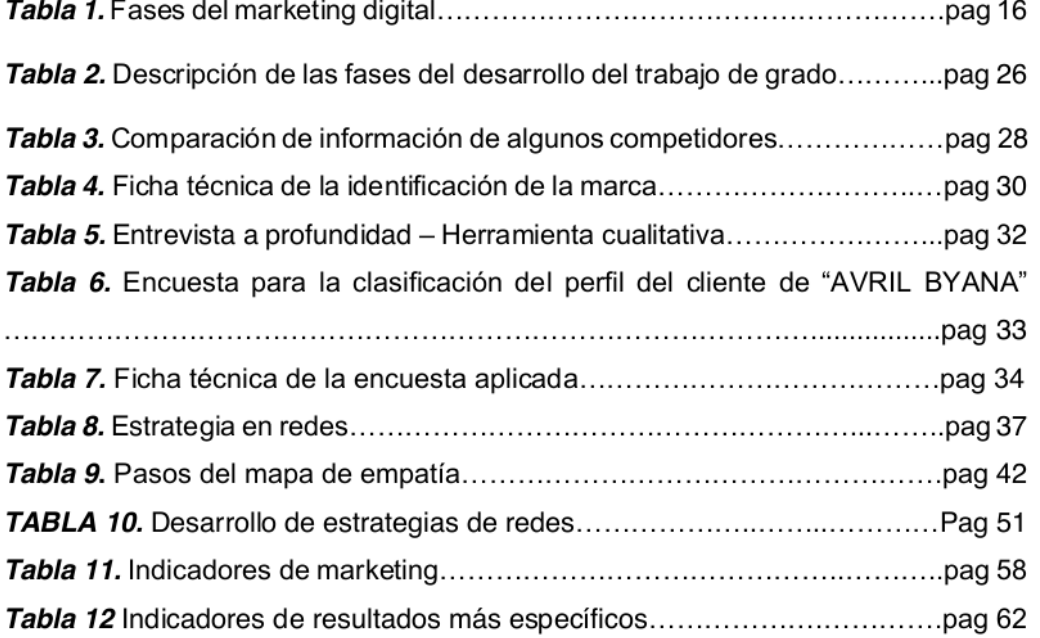

ELABORADO POR: Oficina de Investigaciones REVISADO POR: Soporte al Sistema Integrado de Gestión UTS

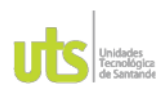

PÁGINA 10 **DE 71** 

F-DC-125

INFORME FINAL DE TRABAJO DE GRADO EN MODALIDAD DE PROYECTO DE INVESTIGACIÓN, DESARROLLO TECNOLÓGICO, MONOGRAFÍA, EMPRENDIMIENTO Y SEMINARIO

VERSIÓN: 1.0

# **RESUMEN EJECUTIVO**

Se planifico un objetivo para hacer una reactivación de fortalecimiento para la empresa Avril Byana, de manera que se buscaron estrategias que permitieran hacer un sequimiento en cuanto a la relación con el cliente y alternativas que pudieran activar las redes sociales con contenido de valor e interesante para el producto como para el servicio que se ofrece.

Para hacer el desarrollo de este plan se plantearon unos objetivos específicos basados en información y herramientas de marketing digital, como la implementación de un buyer persona que dio como resultado tener una descripción más aceptable del tipo de usuario que tiene la empresa, así como herramientas que eran más útiles para obtener información cualitativa y cuantitativa.

Se continuo con el desarrollo de dos herramientas como el circulo dorado para poder esclarecer que quería brindar la empresa específicamente a su usuario para poner en marcha el desarrollar de un contenido planificado como lo fue el calendario de redes sociales, y por medio de estrategias basadas en indicadores de marketing se enfocó en 4 aspectos que van desde crecimiento orgánico de los seguidores hasta el numero de visitas e interacción que tiene el público con las publicaciones realizadas en la marca.

Antes de llevar a cabo la campaña publicitaria se analizo por medio de diferentes tests las falencias y virtudes que tiene la empresa, también se pudo identificar una ruta de acción para implementar diferentes tipos de acción cronológicamente

PALABRAS CLAVE. Marketing digital, Estrategia, Indicadores de marketing, Herramientas de marketing.

ELABORADO POR: Oficina de Investigaciones REVISADO POR: Soporte al Sistema Integrado de Gestión UTS

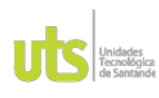

PÁGINA 11 **DE 71** 

F-DC-125

INFORME FINAL DE TRABAJO DE GRADO EN MODALIDAD DE PROYECTO DE INVESTIGACIÓN, DESARROLLO TECNOLÓGICO, MONOGRAFÍA, EMPRENDIMIENTO Y SEMINARIO

VERSIÓN: 1.0

# **INTRODUCCIÓN**

Hoy en día los emprendimientos buscan la manera de aumentar su visualización de forma más aceptable a sus usuarios, con presupuesto que se ajuste ya que este tipo de mipymes no cuenta con presupuestos elevados, el gran impacto que tuvo la pandemia producida en el año 2020 por el COVID-19, permitió que todos tuvieran una cercanía notoria a la tecnología, pues las puertas estaban cerradas y la mejor manera de seguir vendiendo era por medio de redes sociales donde todos están poniendo la atención en su momento, lo que impulso a muchos emprendedores pusieran sus trabajos de forma digital.

Es aquí donde cada empresa busca la manera de ser única para sus usuarios que son sus puntos de valor, pero hay múltiples opciones efectivas y económicas que permiten atraer clientes que aumente el fortalecimiento comercial. Es por esto que se busca y se tiene la necesidad de saber la importancia del marketing digital, ya que por medio de esta cada una de las empresas tienen la oportunidad de crear una estrategia especifica y rentable, se sabe que el marketing son acciones y tácticas de mercado empleadas en la red, brindando una atención personalizada al cliente sobre el producto que busca.

Es por esto que se planeo el objetivo de implementar una estrategia de activación para la empresa "AVRIL BYANA" aplicando técnicas de marketing digital enfocadas en la reactivación de las redes sociales. Se hizo un estudio para identificar el segmento del cliente por medio de la representación del buyer persona para saber el lienzo de valor que tienen nuestros clientes, es por ello que se diseña una plantilla de programación que permite organizar las ideas del contenido que establece la relación de la empresa con el usuario que llega a esta web.

Por esta causa, podemos resaltar que este trabajo de grado de fortalecimiento empresarial cumple con los conocimientos adquiridos a lo largo de la Tecnología de

ELABORADO POR: Oficina de Investigaciones REVISADO POR: Soporte al Sistema Integrado de Gestión UTS

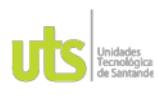

PÁGINA 12 **DE 71** 

F-DC-125

INFORME FINAL DE TRABAJO DE GRADO EN MODALIDAD DE PROYECTO DE INVESTIGACIÓN, DESARROLLO TECNOLÓGICO, MONOGRAFÍA,<br>EMPRENDIMIENTO Y SEMINARIO

VERSIÓN: 1.0

Producción Industrial que formaron al estudiante, a su vez con los productos del grupo de investigación SOLYDO, dando respuesta a la institución.

ELABORADO POR: Oficina de Investigaciones REVISADO POR: Soporte al Sistema Integrado de Gestión UTS

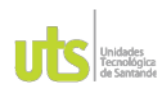

PÁGINA 13 **DE 71** 

F-DC-125

INFORME FINAL DE TRABAJO DE GRADO EN MODALIDAD DE PROYECTO DE INVESTIGACIÓN, DESARROLLO TECNOLÓGICO, MONOGRAFÍA, EMPRENDIMIENTO Y SEMINARIO

VERSIÓN: 1.0

# 1. DESCRIPCIÓN DEL TRABAJO DE INVESTIGACIÓN

# 1.1. PLANTEAMIENTO DEL PROBLEMA

Hoy en día, el uso de redes sociales es primordial en las empresas, pues todo se realiza de manera digital y es mucho más fácil el dar a conocer los productos o servicios que estas ofrecen por las diferentes plataformas digitales que existen (APD, 2019). Actualmente, existen empresas que cuentan con redes sociales en donde se comunican directamente con el cliente, se realiza la compra del producto, se atienden inquietudes o simplemente los usuarios pueden conocer los servicios que esta misma ofrece (Valdes, s.f.), pero no todas aprovechan esta gran herramienta para generar más interacción con los usuarios y con la competencia  $(Bravo, s.f.).$ 

La empresa AVRIL BYANA, inició su operación a mediados de marzo del año 2021 ofertando a sus clientes pijamas en tela piel de durazno y, a los pocos meses, expandió su portafolio a blusas, tops básicos, entre otras prendas para mujer. Su canal de ventas y comunicación principal es Instagram, aunque también cuenta con atención vía WhatsApp. Desde un principio, Instagram tuvo una buena repercusión con sus clientes pues a día de hoy la página cuenta con 6.500 seguidores y sus ventas son aproximadamente 1 millón COP al mes. Una sola persona es la encargada de las redes sociales y todo el proceso de trazabilidad de las prendas, desde la compra en fábrica hasta la entrega al cliente. Sin embargo, la empresa no cuenta con una base de datos de clientes, ni con una estrategia organizada para subir contenido y poder tener un alcance mayor con los clientes, además la frecuencia de publicación es de 1 a 2 veces por mes, debido a esto se plantea la siguiente pregunta ¿Qué técnicas de marketing digital permitirían potencializar los canales digitales de la empresa AVRIL BYANA?

ELABORADO POR: Oficina de Investigaciones REVISADO POR: Soporte al Sistema Integrado de Gestión UTS

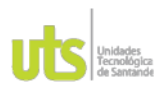

PÁGINA 14 **DE 71** 

F-DC-125

INFORME FINAL DE TRABAJO DE GRADO EN MODALIDAD DE PROYECTO DE INVESTIGACIÓN, DESARROLLO TECNOLÓGICO, MONOGRAFÍA, EMPRENDIMIENTO Y SEMINARIO

VERSIÓN: 1.0

# 1.2. JUSTIFICACIÓN

La implementación de estrategias clave de marketing digital, no solo se basa en tener un mayor alcance, sino también se enfoca en agregarle valor a cada producto o servicio que esta ofrece, enfocándose en un público objetivo para poder satisfacer las necesidades y/o deseos que el cliente tiene (Question Pro, s.f.). Las estrategias de marketing digital, van enfocadas en diferentes objetivos, como el público, reconocimiento de marca, generar tráfico en la red y en generar ventas y rentabilidad en las cuales, todas buscan el favorecer a la empresa sin dejar a un lado la calidad de lo que ofrecen (Base Cero Marketing, s.f.); estas estrategias van de la mano con diferentes técnicas, que permiten el óptimo funcionamiento y acompañamiento por medios digitales a los diferentes usuarios que desean adquirir un producto o servicio (Fernando Eduardo Viteri Luque, 2018).

Con este trabajo de fortalecimiento empresarial para la empresa AVRIL BYANA, se busca aplicar diferentes técnicas de marketing digital para lograr activar las redes sociales de la misma, logrando así tener una mayor interacción con los clientes y poder establecerse en el mercado. Por lo tanto, se espera que junto al acompañamiento del grupo de investigación SOLYDO, asociado a la línea de investigación desarrollo organizacional, se realice este trabajo de manera exitosa basándose en los diferentes conocimientos adquiridos durante la Tecnología en Producción Industrial.

ELABORADO POR: Oficina de Investigaciones REVISADO POR: Soporte al Sistema Integrado de Gestión UTS

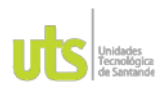

PÁGINA 15 **DE 71** 

F-DC-125

INFORME FINAL DE TRABAJO DE GRADO EN MODALIDAD DE PROYECTO DE INVESTIGACIÓN, DESARROLLO TECNOLÓGICO, MONOGRAFÍA, EMPRENDIMIENTO Y SEMINARIO

VERSIÓN: 1.0

# 1.3. OBJETIVOS

# 1.3.1. OBJETIVO GENERAL

Implementar una estrategia de activación digital para la empresa "AVRIL BYANA" por medio de técnicas de marketing digital para la reactivación de las redes sociales y el fortalecimiento comercial.

# **1.3.2. OBJETIVOS ESPECÍFICOS**

- 1. Identificar el segmento de cliente de la empresa "AVRIL BYANA" por medio de la investigación de mercados para la representación del buyer persona.
- 2. Diseñar el contenido de interacción con usuarios en Instagram y WhatsApp por medio de una planilla de contenido para la estandarización del protocolo de relacionamiento con los clientes para la empresa "AVRIL BYANA".
- 3. Determinar el impacto de la estrategia de activación digital de la empresa "AVRIL BYANA" por medio de indicadores de marketing digital para la asociación de la marca.

ELABORADO POR: Oficina de Investigaciones REVISADO POR: Soporte al Sistema Integrado de Gestión UTS

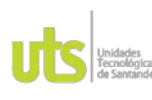

F-DC-125

INFORME FINAL DE TRABAJO DE GRADO EN MODALIDAD DE PROYECTO DE INVESTIGACIÓN, DESARROLLO TECNOLÓGICO, MONOGRAFÍA, EMPRENDIMIENTO Y SEMINARIO

PÁGINA 16 **DE 71** 

VERSIÓN: 1.0

# 2. MARCO REFERENCIAL

#### 2.1. Marco conceptual

#### 2.1.1 marketing digital

El Marketing Digital es el conjunto de estrategias en relación con canales digitales que permiten percibir el volumen de interacción en tiempo real del consumidor, buscando una relación estable y fiel de el mismo, haciendo que la empresa tenga un gran impacto en la posición de su producto y mayor visibilidad para sus clientes, para esto es importante que la empresa tenga claro sus objetivos. (Lozano Torres, Calderón Argoti, & Lozano Torres, 2021), tiene la capacidad de cuantificar, contabilizar y tener servicios personalizados a un precio que se ajusta al beneficio de la empresa. (Fuente, 2022)

#### 2.1.2 Estrategia de activación

La estrategia de activación es una campaña estratégica que realizan las marcas y o empresas para brindarles a los clientes distintas experiencias y así encontrar conexiones emocionales duraderas entre su marca y el público objetivo, que se realizan por medio de la interacción directa de personas externas ,que su vez sean innovadoras y que brinden un conocimiento más amplio de los objetivos que se plantean como empresa, teniendo en cuenta activar el mercado y la opinión del público, ofreciendo algo de valor a su producto. (Cepymenews, 2021) y (Aguiar, 2019)

ELABORADO POR: Oficina de Investigaciones REVISADO POR: Soporte al Sistema Integrado de Gestión UTS

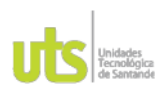

PÁGINA 17 **DE 71** 

F-DC-125

INFORME FINAL DE TRABAJO DE GRADO EN MODALIDAD DE PROYECTO DE INVESTIGACIÓN, DESARROLLO TECNOLÓGICO, MONOGRAFÍA, EMPRENDIMIENTO Y SEMINARIO

VERSIÓN: 1.0

#### 2.1.3 Canales digitales

Los canales digitales son herramientas extremadamente eficientes para la recopilación de datos e información valiosa en tiempo real, que a su vez le permite a la empresa atraer un tipo de tráfico estratégico, permitiendo enviar un mensaje especifico y de calidad para darle un valor informativo al cliente o al stakeholder, dándole a conocer de manera más amplia los objetivos e intenciones que se tienen como empresa o marca; y que permite también optimizar la manera de entregarle información al consumidor, que esta sea precisa, sencilla y clara. (Zopp Digital, 2017)

#### 2.2. Marco teórico

#### 2.2.1 Marketing digital

El marketing digital es una herramienta eficaz que permite tener una estratégica comercial facilitando procesos de comercialización e incrementar cifras de venta, permitiendo coger diferentes canales o herramientas que puedan brindar un plan de negocio optimo que hace que se lleque a un público global, dando información exacta y clara al consumidor, gracias a la magnitud y el poder que tiene el internet en este recurso. (Bricio Samaniego & Calle Mejía, 2018).

La empresa busca que la comunicación con el cliente sea mas clara para haga que su elección sea más exacta con lo que busca, por eso la idea de integrar un plan de marketing, no es un secreto que hoy en día el impacto en redes sociales o sitios web es lo que al consumidor le llama la atención pues le permite tener una idea de lo que puede encontrar en el punto físico o evaluar lo que llegara a su casa por medio de las opiniones que brindad los consumidores teniendo una información plena. (Pitre Redondo, Builes Zapata, & Hernández Palma, 2020)

ELABORADO POR: Oficina de Investigaciones REVISADO POR: Soporte al Sistema Integrado de Gestión UTS

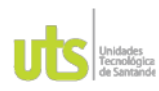

PÁGINA 18 **DE 71** 

F-DC-125

INFORME FINAL DE TRABAJO DE GRADO EN MODALIDAD DE PROYECTO DE INVESTIGACIÓN, DESARROLLO TECNOLÓGICO, MONOGRAFÍA, EMPRENDIMIENTO Y SEMINARIO

VERSIÓN: 1.0

Este plan nace en los años 90 llamado el web 1.0 pero no permitía la interacción de los usuarios con las páginas web de manera activa, en el año 2000 hizo ya un poco más de impacto con el concepto que tenemos hoy en día pues llegaba a la red un web 2.0 que le daba oportunidad a una persona natural fuera un productor de contenido lo que permitió ya la mejor comunicación e interacción, en el proceso del cambio llega el web 4.0 que ayudaba a dar una información más personalizada a lo que buscan los usuarios. (Pecanha, 2021)

#### Tabla 1

Eases del marketing digital

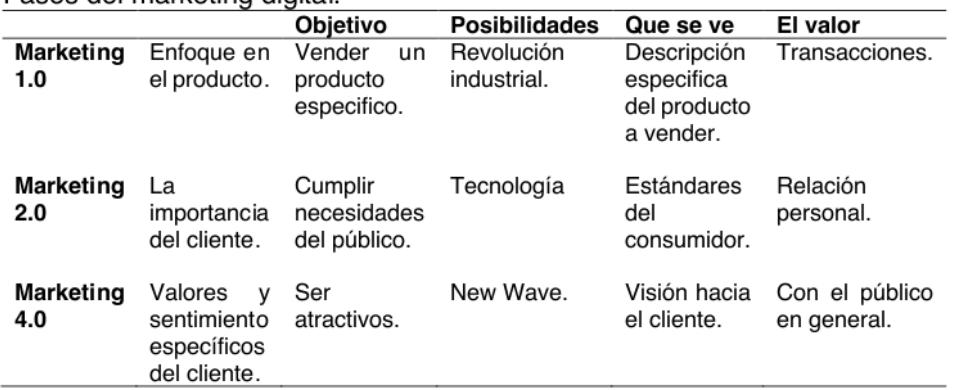

Es por eso que una de las oportunidades que brinda es el análisis y medición del mercado que es un conjunto de personas que tienen necesidades homogéneas con mismos gustos haciendo que los clientes sean rentables para el servicio o producto, usando la comunicación, la distribución y la fijación de precios como actividades puntuales de marketing. (Armstrong & Kotler, 2013). Permitiendo el mayor alcance entre el servicio y consumidor entre campañas que atraen mucho más espectadores dándole la oportunidad a la empresa a darse a conocer en nuevos mercados haciendo uso de herramientas que permiten la integración clara de marketing digital las cuales son una gran cantidad, entre las más destacadas está el SEO, Buyer persona y el SEM. (Pecanha, 2021)

ELABORADO POR: Oficina de Investigaciones REVISADO POR: Soporte al Sistema Integrado de Gestión UTS

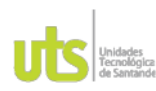

PÁGINA 19 **DE 71** 

F-DC-125

INFORME FINAL DE TRABAJO DE GRADO EN MODALIDAD DE PROYECTO DE INVESTIGACIÓN, DESARROLLO TECNOLÓGICO, MONOGRAFÍA, EMPRENDIMIENTO Y SEMINARIO

VERSIÓN: 1.0

#### 2.2.2. Estrategias de marketing digital

Una estrategia de marketing digital sencillamente es la planificación u organización de diferentes tipos de pasos para poder cumplir con los objetivos establecidos con anterioridad, y todo esto por medio de la web, esto abarca entonces la creación y difusión de información de valor a través de sitios web, redes sociales, gestión de correos electrónicos, blogs, artículos virtuales, etc. (Silva, 2022)

Emplear una estrategia de marketing digital u online es tener todos los objetivos claros y puntuales del negocio permitiendo desarrollar o aplicar el mejor método de atracción como aumentar la tendencia de la marca, tener nuevas oportunidades de negocio y tener ventas directas, aprovechando que nos permite tener inmediatamente resultados visibles a la otra de aplicar este tipo de estrategias en un plan de negocios. (baseceromarketing, s.f.)

2.2.2.1. Posicionamiento de buscadores (SEO): Son importantes para especificar la posición que tiene en la web la empresa y verificar que este en cualquier buscador, aprovechando que emplear esta estrategia no tiene un valor elevado. (Cardona, 2022), Los motores de búsqueda tiene como función de recopilar información adecuada de cada uno de los perfiles de sus consumidores dando datos de calidad. (Luque, 2021)

2.2.2.2. Creadores de identidad: Permite saber las identidades que tiene el consumidor basadose en la relación del contenido brindado por la web, haciendo que la marca pueda crear una identidad que se adapte a una gran cantidad de clientes. (Yejas, s.f.)

2.2.2.3. SEM o Search Engine Marketing: Tiene como propósito llamar la atención de clientes potenciales y fieles a la página web, demostrando una credibilidad al

ELABORADO POR: Oficina de Investigaciones REVISADO POR: Soporte al Sistema Integrado de Gestión UTS

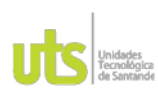

PÁGINA 20 **DE 71** 

F-DC-125

INFORME FINAL DE TRABAJO DE GRADO EN MODALIDAD DE PROYECTO DE INVESTIGACIÓN, DESARROLLO TECNOLÓGICO, MONOGRAFÍA, EMPRENDIMIENTO Y SEMINARIO

VERSIÓN: 1.0

consumidor, haciendo que los anuncios de la página sean una prioridad por medio de campañas que aumenta la visibilidad de la web. (Equipo X3Media, 2022)

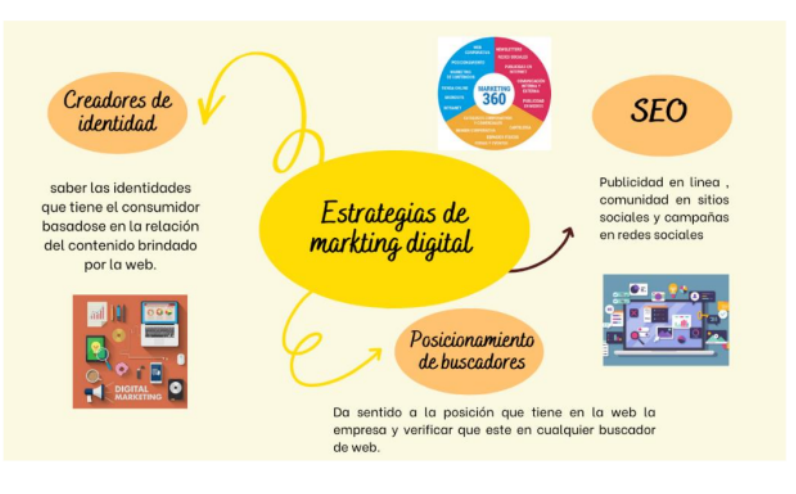

## Figura 1. Ilustración de estrategias de marketing digital

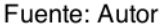

# 2.2.3. Herramientas de marketing digital

Estos mecanismos son los que nos permiten llevar a cabo las ESTRATEGIAS de mercado en el internet en general, las cuales tienen un gran campo de acción para poder ejercerlas, que pueden ser acciones de bajo costo a situaciones bastante complejas. (Jauregui, 2017)

2.2.3.1. SEO: search engine optimization es el proceso de optimización del contenido que se brinda en una página web, el cual busca arduamente incrementar el tráfico orgánico y que aparezca en los primeros resultados de búsquedas web. Cuando utilizamos el SEO google entenderá de manera más fácil el contenido de tu página web y te dará mayor visibilidad al buscador. (Barrero, s.f.)

ELABORADO POR: Oficina de Investigaciones REVISADO POR: Soporte al Sistema Integrado de Gestión UTS

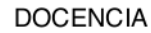

F-DC-125

INFORME FINAL DE TRABAJO DE GRADO EN MODALIDAD DE PROYECTO DE INVESTIGACIÓN, DESARROLLO TECNOLÓGICO, MONOGRAFÍA, EMPRENDIMIENTO Y SEMINARIO

PÁGINA 21 **DE 71** 

VERSIÓN: 1.0

2.2.3.2. Buyer persona: Esta herramienta permite ajustar el perfil al que cada empresa debe llegar, permitiéndole crear estratégicas de marketing que ayuden a cumplir las necesidades y sentimientos de cada uno de sus usuarios, haciendo una clasificación homogénea de cada producto y servicio que se pueda brindar sea un éxito. (Molina, 2021)

2.2.3.3. Blog corporativo: Es un canal digital por el cual las empresas se permiten poner en práctica diferentes estrategias de marketing de contenidos, en un blog corporativo se puede brindar opiniones de clientes anteriores basadas en su experiencia y satisfacción con el producto adquirido, lo cual brindará mayor confiabilidad a un nuevo posible cliente. (Redator Rock Content, 2019)

2.2.3.4. Redes sociales: Como ya sabemos hoy en día la mayoría de la población mundial cuenta con las herramientas de las redes sociales, por diferentes razones, que pueden ir desde la comunicación hasta otra mucho más complejas, es ahí donde dicha herramienta se puede utilizar como medio de exposición a un producto, lo cual ha hecho que las redes sociales puedan unirse al mercado y llevar a cabo el marketing digital puesto que si se crean sección de publicidad para venta, está serviría como un estante para que la gente conozco productos y de alguna manera llegar a adquirirlos. (Tokio School, 2020)

2.2.3.5. Email marketing: Esta herramienta más que para atraer a clientes, es para fidelizarlos. Crear newsletters para avisar sobre ofertas o promociones, nuevos productos o simplemente para desear felices fiestas a tus clientes siempre será bien recibido. (Autores Invitados, 2018)

ELABORADO POR: Oficina de Investigaciones REVISADO POR: Soporte al Sistema Integrado de Gestión UTS

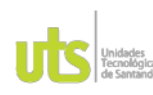

PÁGINA 22 **DE 71** 

F-DC-125

INFORME FINAL DE TRABAJO DE GRADO EN MODALIDAD DE PROYECTO DE INVESTIGACIÓN, DESARROLLO TECNOLÓGICO, MONOGRAFÍA, EMPRENDIMIENTO Y SEMINARIO

VERSIÓN: 1.0

Figura 2. Resumen de audiencia en Instagram

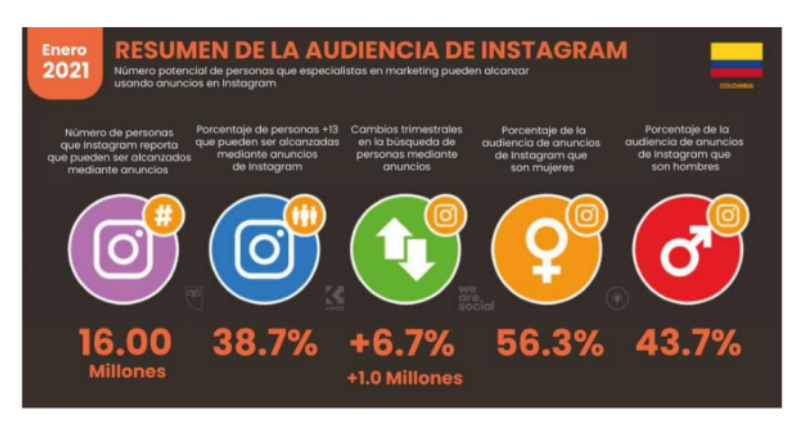

#### Fuente: (Alvino, 2021)

Porcentajes sobre la interacción de la red social más utilizada para el plan de marketing y estrategia digital.

# 2.2.4 investigación de mercados

La investigación de mercados tiene como objetivo recopilar información lo más ágil posible basada en sus clientes que a su vez sea analizada y utilizándola como beneficio propio en cuanto las necesidades o problemas de el mismo, son técnicas que ayudan a tomar decisiones, la industria hoy en día esta en un proceso de cambio continuo cada día hay nuevas innovaciones o consumos que el público espera tener en sus manos, permitiendo así enfocar los recursos en algo muy puntual, es por ello que se busca y se emplea datos estadísticos y analíticos que ayudan a tener las bases necesarias para llegar de manera más fácil al consumidor. (Equipo de docentes IL3-UB, 2021)

Se tiene en cuenta que los pasos a tener una investigación de mercados es la manera en que se define el problema de la empresa o del cliente al que decide llegar, hacer una medición del público que permita tener una muestra exacta para

ELABORADO POR: Oficina de Investigaciones REVISADO POR: Soporte al Sistema Integrado de Gestión UTS APROBADO POR: Jefe Oficina de Planeación FECHA APROBACION: Noviembre de 2019

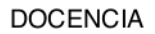

PÁGINA 23 **DE 71** 

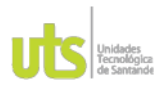

F-DC-125

INFORME FINAL DE TRABAJO DE GRADO EN MODALIDAD DE PROYECTO DE INVESTIGACIÓN, DESARROLLO TECNOLÓGICO, MONOGRAFÍA, EMPRENDIMIENTO Y SEMINARIO

VERSIÓN: 1.0

poder cumplir sus necesidades y a su vez hacer una recolección de datos por medio de encuestas o entrevistas que llevarán analizar los resultados que harán que tomes decisiones y tengas resultados. (Questionpro, s.f.)

El inicio del consumo del estudio de mercados se desarrolla por las necesidades del cliente es decir ayudando a tener información de demanda dando oportunidad a dar un producto con características más acertadas para el consumidor que permita tener mejor competitividad en el mercado en el que está asociado y tener mejores medios como proveedores, permite que se haga un perfil adecuando del cliente, se permite entender de mejor manera el siguiente ejemplo.

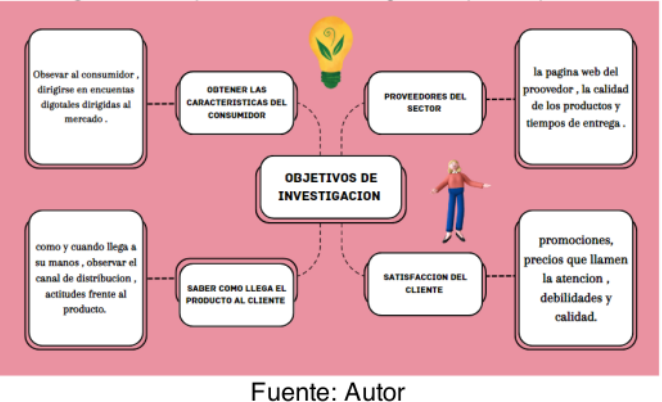

Figura 3. Objetivos de investigación para aplicar.

Según Kotler "la investigación de mercados es un planeación, recopilación y análisis de información tomada para la estrategia empleada en una organización" que permite que haya una interacción directa entre el consumidor y el vendedor, haciendo evaluar el comportamiento del mercado al que se dirige la empresa, dando respuestas oportunas sobre situaciones que permitan tener debilidades externas o internas. Es importante que las necesidades del publico ayuden a tener ganancias como empresa es por eso que por medio de herramientas cuantitativas y cualitativas se facilidad el acceso de información directa. (Vargas, 2017)

ELABORADO POR: Oficina de Investigaciones REVISADO POR: Soporte al Sistema Integrado de Gestión UTS APROBADO POR: Jefe Oficina de Planeación FECHA APROBACION: Noviembre de 2019

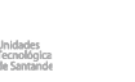

PÁGINA 24 **DE 71** 

F-DC-125

INFORME FINAL DE TRABAJO DE GRADO EN MODALIDAD DE PROYECTO DE INVESTIGACIÓN, DESARROLLO TECNOLÓGICO, MONOGRAFÍA, EMPRENDIMIENTO Y SEMINARIO

VERSIÓN: 1.0

Es por esto que a muchas empresas les ayuda la dirección que puede das como resultado emplear una investigación de mercado por el beneficio de identificar problemas y oportunidades de acción, ayudando así a tomar decisiones que no afecten económicamente ni socialmente a la industria. (Benassini, 2009)

#### 2.2.4.1 Herramientas cuantitativas para investigación de mercados

Las herramientas cuantitativas de investigación de mercados son técnicas aplicables que hacen referencia a la ejecución o uso de instrumentos que buscan la recopilación u obtención de información valiosa, para hablar de dichas técnicas que se usan para reunir datos cuantitativos, las más usadas y conocidas por lo general son los cuestionarios que permiten tener información cualitativa y cuantitativa o por medio de informes que tiene bases de datos que se puedan adaptar a estudio aplicado. (Solis, 2020)

#### 2.2.4.1.1 Método de muestreo estadístico:

El método de muestreo se utiliza para registrar una población especifica con características dentro del mismo rango, buscando que sean toda una opción para buscar los resultados y así poder estudiar el comportamiento u opiniones eligiendo un porcentaje de esta población para tomar decisiones. (questionpro, s.f.)

## 2.2.4.1.2 Cuestionario:

Es una ficha que permite tener información de primera mano mas especifica de cualquier tipo de persona, ya que se hace en base de preguntas que se adaptan a cualquier tipo de respuestas que se buscan.

ELABORADO POR: Oficina de Investigaciones REVISADO POR: Soporte al Sistema Integrado de Gestión UTS

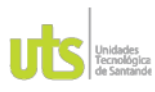

PÁGINA 25 **DE 71** 

F-DC-125

INFORME FINAL DE TRABAJO DE GRADO EN MODALIDAD DE PROYECTO DE INVESTIGACIÓN, DESARROLLO TECNOLÓGICO, MONOGRAFÍA, EMPRENDIMIENTO Y SEMINARIO

VERSIÓN: 1.0

-Este tipo de cuestionario se puede utilizar o adaptar para dos repuestas: cuantitativas y cualitativas.

Aquí es donde se debe saber que el cuestionario se presta para ambos hábitos, con la diferencia que en la parte cualitativa se entra más en detalle a la hora de preguntarle al encuestado, para así obtener datos más precisos. (Dilan, s.f.)

# 2.2.4.1.3 Mystery shopping:

Un Mystery shopper es usuario incognito que buscar información de los servicios comerciales que brinda una empresa para poder evaluar la medición de calidad que se le brinda a los clientes y el buen funcionamiento de flujo de venta, para medir el grado de satisfacción que hay y poder realizar mejoras o es enviado por alguna competencia de la franquicia. (Rodriguez, s.f.)

# 2.2.4.1.4 Análisis del comportamiento de consumidor con psicometría:

El análisis del comportamiento del consumidor se refiere a buscar como piensa el consumidor y buscar los aspectos que puede hacer influencia a la hora de realizar o elegir una compra, ya que cada cliente tiene un sistema de respuesta diferente, pero se puede basar por medio de sus estilos de vida o personalidades porque como se sabe no siempre el comprador es el consumidor.

Esta técnica es importante ya que el comportamiento del consumidor es la base para realizar o elegir la estrategia de marketing que mejor se adapte a sus necesidades. (questionpro, s.f.)

ELABORADO POR: Oficina de Investigaciones REVISADO POR: Soporte al Sistema Integrado de Gestión UTS APROBADO POR: Jefe Oficina de Planeación

FECHA APROBACION: Noviembre de 2019

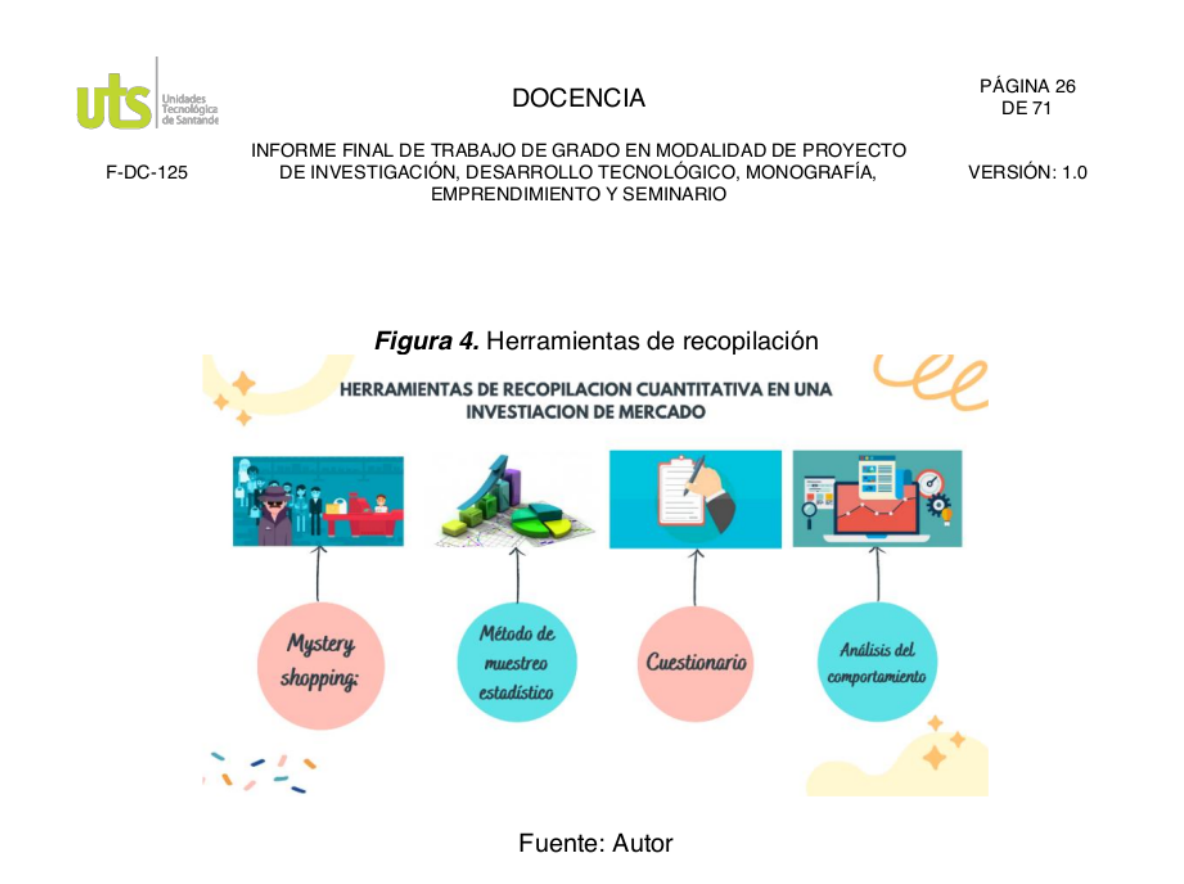

# 2.2.4.2 Herramientas cualitativas para investigación de mercados

La ampliación de herramientas cualitativas hace que se tenga el conocimiento y el entendimiento de las necesidades precisas del consumidor en relación del servicio o información del producto que requiere su necesidad, haciendo que el vendedor pueda brindar un servicio más personalizado y conocer el factor vital del cliente, haciendo que el estudio sea exitoso ya que lo conecta con su público objetivo.

Para desarrollar un buen plan por medio de herramientas cualitativas se puede emplear varias metodologías como:

2.2.4.2.1 Grupos de enfoque: Se busca un grupo que brinde seguridad de abrirse plenamente en cuanto a las necesidades y emociones que requiere satisfacer con

ELABORADO POR: Oficina de Investigaciones REVISADO POR: Soporte al Sistema Integrado de Gestión UTS

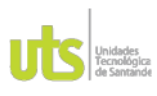

PÁGINA 27 **DE 71** 

F-DC-125

INFORME FINAL DE TRABAJO DE GRADO EN MODALIDAD DE PROYECTO DE INVESTIGACIÓN, DESARROLLO TECNOLÓGICO, MONOGRAFÍA, EMPRENDIMIENTO Y SEMINARIO

VERSIÓN: 1.0

el servicio de la organización, así poder traer nuevos productos, publicidad acertada y mejor evaluación de marketing.

Se puede aprovechar las nuevas combinaciones basadas en la tecnología para hacer mejor impacto de mercados de todo nivel, permitiendo tener algo mas eficiente y real

2.2.4.2.2 Foros online: Hace que el cliente tenga una libre expresión en cuanto a lo que busca, siendo algo muy puntual entre las necesidades ya sea de color, tamaño, talla, sabor dependiendo del producto que quiera adquirir y a su vez dejando que el vendedor sepa cómo llegar a cumplir sus necedades con todos sus parámetros. (Questionpro, 2022)

2.2.4.2.3. Entrevista de profundidad: Se busca tener repuestas concretas a través de preguntas abiertas teniendo la capacidad de describir su necesidad, permitiendo clasificar homogéneamente los parámetros de sus clientes y tener base de datos que den resultados a la empresa.

Esta herramienta en la mayoría de los casos se emplea cuando se tiene poca de información por eso se emplean herramientas de recopilación como lo muestra la imagen. (Velasquez, 2022)

ELABORADO POR: Oficina de Investigaciones REVISADO POR: Soporte al Sistema Integrado de Gestión UTS

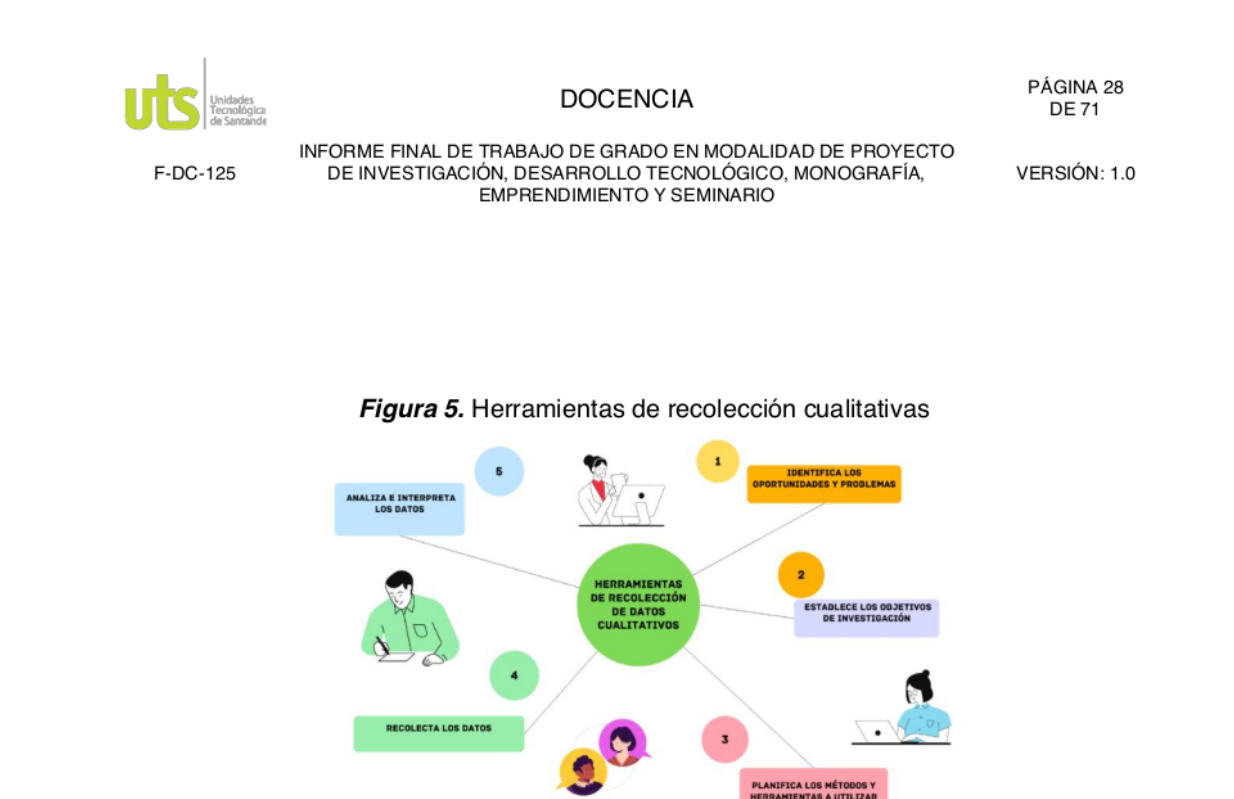

Fuente: Autor

# 2.3 Marco contextual

Se plantea que la industria textil se desarrollaba en hogares y de manera artesanal, la primera revolución industrial se buscó instalar talleres que rindieran de manera continua y priorizaran los procesos que necesitaban mano de obra. En el siglo XIX el sector empezó a incluir la nueva era de la tecnología permitiendo que se elevara el volumen de producción sin tener un número importante de empleados; se puede hacer énfasis en que las fibras en el siglo XX como el poliéster tomaron rápidamente una gran notoria en el mercado e insumos naturales como algodón y lana. (Westreicher, 2020)

En el planteamiento de este plan de marketing se determina el segmento que tiene el mercado al que se centrara este trabajo, estimando como prioridad la venta y resultados de todas las estrategias de publicidad que surgen cada día en la nueva era de la tecnología hacia el consumidor. (Consultoria Financiera Kerfant, s.f.)

Es importante aclarar a que parte del sector en la industria pertenece este plan de marketing digital conociendo que es un emprendimiento textil (ropa), el sector terciario se divide en

ELABORADO POR: Oficina de Investigaciones REVISADO POR: Soporte al Sistema Integrado de Gestión UTS APROBADO POR: Jefe Oficina de Planeación FECHA APROBACION: Noviembre de 2019

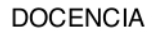

PÁGINA 29 **DE 71** 

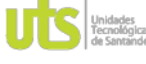

F-DC-125

INFORME FINAL DE TRABAJO DE GRADO EN MODALIDAD DE PROYECTO DE INVESTIGACIÓN, DESARROLLO TECNOLÓGICO, MONOGRAFÍA, EMPRENDIMIENTO Y SEMINARIO

VERSIÓN: 1.0

dos partes importantes: servicios y comercialización. Se sabe que las empresas comerciales tienen como prioridad la compra y venta de productos de consumo final, como ropa, alimentos, muebles entre otros, este sector es uno de los mas empleando en cada uno de los países. (Efiempresa, 2017)

La moda femenina a logrado hacer un gran impacto, permite el desarrollo de acontecimientos de la evolución social siendo una respuesta a las necesidades de la mujer como en los años 60`s y 70`s, así como en los movimientos económicos en diferentes cambios de la moda, también se puede apreciar que la moda femenina se identifica gracias a tu identidad nacional siendo fieles a sus creencias y costumbre, permitiendo que sus productos sean únicos en la tendencia como resaltar siluetas, mostrar calidad y materias primas sobresalientes demostrando la belleza colombiana. Según la encuesta Euro monitor publicada en el 2015, Colombia incremento cifras de 5,5% en el mercado de ropa, diciendo que la industria textil de Medellín tiene una gran ventaja del 30% generando empleo en esta ciudad y haciendo grandes exportaciones dl 50%. (AGUIRRE ALZATE & NAVIA SERNA,  $2017)$ 

Colombia es una de las posicionadas en la moda textil de Latinoamérica aun conociendo las limitaciones que produjo el COVID-19 pero que rápidamente ha sabido mantenerse en la industria competitiva, se conoce que Colombia cuenta con 6.500 empresas que cuenta con un alto número de empleados, siendo Bogotá y Medellín las ciudades de mayor producción textil. El Instituto de Exportación de la Moda (INEXMODA) dio a conocer las cifras de textiles y confecciones del año 2021 situadas en 27,7 billones de pesos, 21% más que en el 2020. La industria a permitido saber el incremento en las ventas online un 19,3 % en el 2020 aunque se sabe que al año presente deben de elevarse; según la EAE Business School las exportaciones textiles y confecciones del 2021 subieron a 810 millones de dólares, un 41% y 11% más que el año 2020 y 2019. (González, s.f.)

ELABORADO POR: Oficina de Investigaciones REVISADO POR: Soporte al Sistema Integrado de Gestión UTS

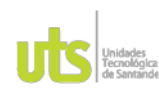

F-DC-125

#### **DOCENCIA**

INFORME FINAL DE TRABAJO DE GRADO EN MODALIDAD DE PROYECTO DE INVESTIGACIÓN, DESARROLLO TECNOLÓGICO, MONOGRAFÍA, EMPRENDIMIENTO Y SEMINARIO

PÁGINA 30 **DE 71** 

VERSIÓN: 1.0

Figura 6. Industria de la moda.

México

#### PANORAMA DE LA INDUSTRIA DE LA MODA

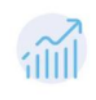

En primer semestre de 2021 consumo de moda creció a nivel mundial 23,5%

En Colombia más de 6.500 empresas de la industria textil y moda generan en promedio un millón de empleos directos e indirectos

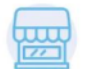

Consumo de moda Colombia 2021 \$27,7 billones Creció 21% comparado con 2020

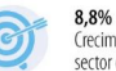

Crecimiento esperado en sector online para 2022

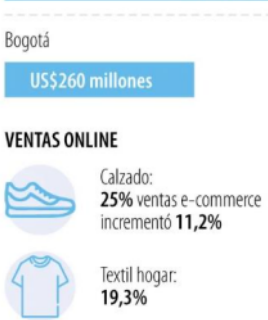

CIUDADES EN LATINOAMÉRICA CON MAYOR

US\$426 millones

**INVERSIÓN EN MODA Y TEXTIL 2020** 

Fuente: (RUDAS, 2022)

# 3. DESARROLLO DEL TRABAJO DE GRADO

#### Tabla 2

Descripción de las fases del desarrollo del trabajo de grado.

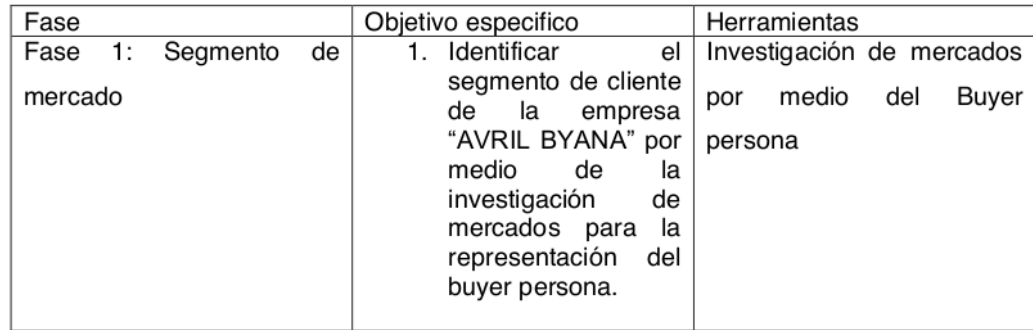

ELABORADO POR: Oficina de Investigaciones REVISADO POR: Soporte al Sistema Integrado de Gestión UTS

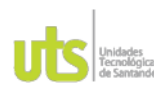

PÁGINA 31 **DE 71** 

VERSIÓN: 1.0

F-DC-125

INFORME FINAL DE TRABAJO DE GRADO EN MODALIDAD DE PROYECTO DE INVESTIGACIÓN, DESARROLLO TECNOLÓGICO, MONOGRAFÍA, EMPRENDIMIENTO Y SEMINARIO

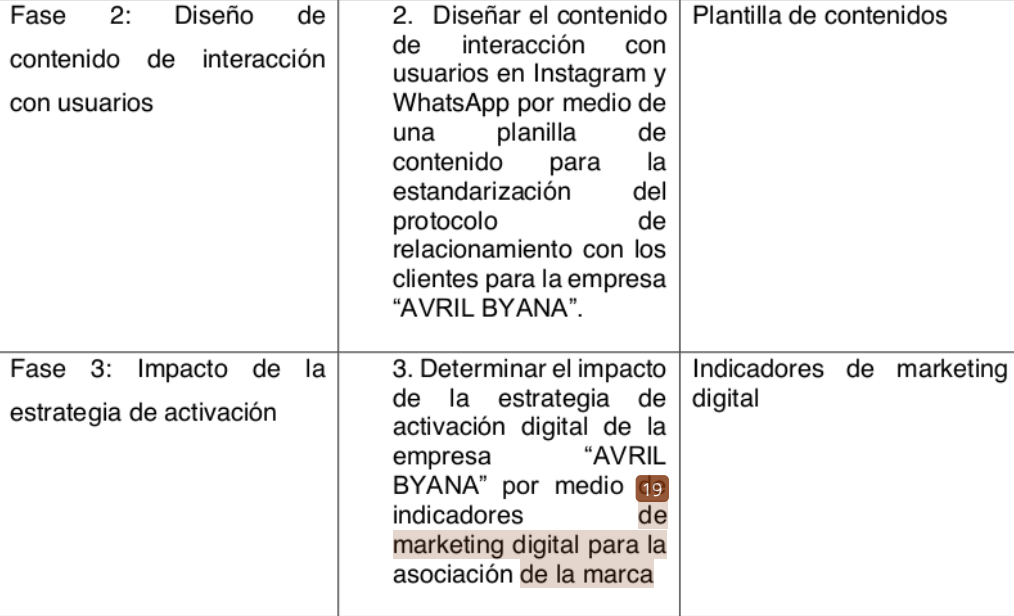

Fuente: Autor.

#### 4.1 Segmento de mercado

Se inicio con la identificación del segmento de mercado para el desarrollo de la reactivación de redes sociales y fortalecimiento comercial para la empresa "AVRIL BYANA", donde se emplearon conocimientos de métodos de investigación que permitió la ejecución del buyer persona mostrado en los resultados a raíz de esto se desarrolló un mapa de empatía y un cuestomer journey map, el cual nos ayudó hacer un análisis de la competencia que tiene esta empresa y las tendencias del mercado a las que los usuarios están en la mira.

Lo primero que se busco fue a que competidores directos ha tenido durante su proceso "AVRIL BYANA". Así mismos pudimos exponer las características de tres empresas junto a la de AVRIL BYANA.

A continuación, se ilustrarán las herramientas de recopilación de información para el estudio del segmento del mercado y activación. (Figura 7)

ELABORADO POR: Oficina de Investigaciones REVISADO POR: Soporte al Sistema Integrado de Gestión UTS

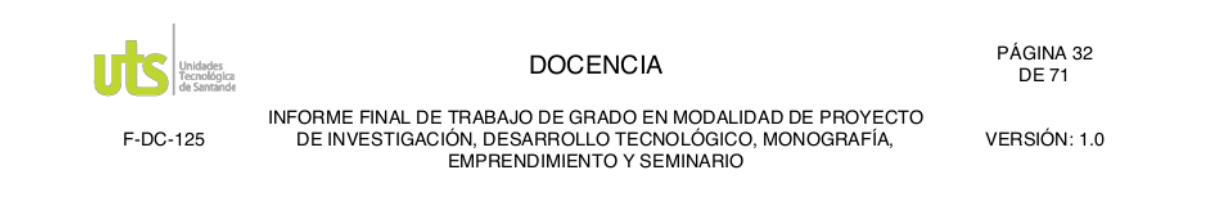

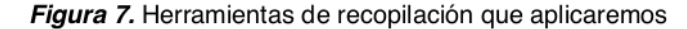

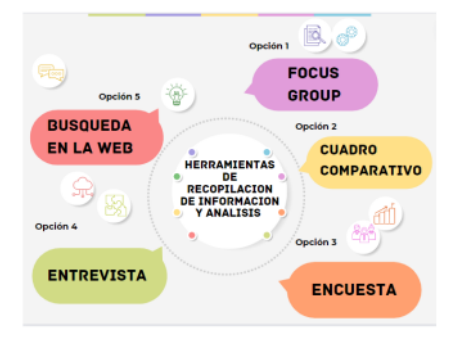

Fuente: Autor

# Tabla 3

Comparación de información de algunos competidores.

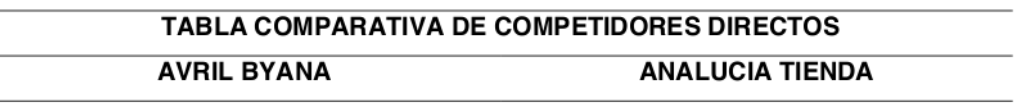

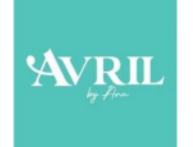

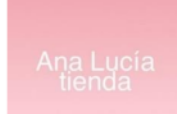

Son un punto virtual con un número de Esta tienda cuenta con ventas al por mayor seguidores de más de 6 mil usuarios, son y al detal, su prioridad en un inicio era la fabricantes directos, tienen ventas al por venta online, pero gracias al crecimiento mayor y al detal que permiten que sus que tuvieron en sus ventas hicieron la clientes se ajusten a los precios, sus apertura de su bodega física en prendas son blusas básicas, tops además Bucaramanga, son fabricantes de sus cuentan con domicilios express en propias prendas como blusas básicas y Bucaramanga y envíos nacionales, sus tops, tienen envíos en el área metropolitana prendas se manejan en dos tipos de telas y nacionales, sus redes sociales son como el acetato licrado y Rif, cuenta con su movidas con contenido interesante, hacen catálogo digital. promociones para el emprendimiento de sus

ELABORADO POR: Oficina de Investigaciones REVISADO POR: Soporte al Sistema Integrado de Gestión UTS APROBADO POR: Jefe Oficina de Planeación

FECHA APROBACION: Noviembre de 2019

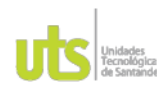

PÁGINA 33 **DE 71** 

F-DC-125

INFORME FINAL DE TRABAJO DE GRADO EN MODALIDAD DE PROYECTO DE INVESTIGACIÓN, DESARROLLO TECNOLÓGICO, MONOGRAFÍA, EMPRENDIMIENTO Y SEMINARIO

VERSIÓN: 1.0

# **TABLA COMPARATIVA DE COMPETIDORES DIRECTOS**

seguidores y cuentan con 23.9 mil usuarios,

cuenta con su catálogo digital.

# **CHIVIS**

**NEIVI** 

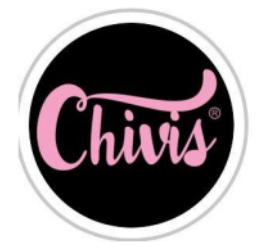

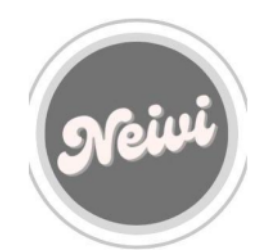

tops, vestidos, jeans, zapatos, cuentan con vestidos, tops, hacen envíos nacionales. envíos nacionales y en todo el área metropolitana de Bucaramanga, sus ventas con al detal o al por mayor, interactúan

Este emprendimiento empezó de manera Es un emprendimiento que esta empezando virtual pero tuvieron un crecimiento rápido a crear contenido, cuenta con 489 ya que sus prendas se identifican por tener seguidores, están ubicados en Piedecuesta, valores muy económicos y que brindan pero de manera virtual, sus ventas son al calidad e hicieron la apertura de su tienda detal y al por mayor, tienen contenido de en Bucaramanga, tiene blusas básicas, todas sus prendas como blusas básicas,

ELABORADO POR: Oficina de Investigaciones REVISADO POR: Soporte al Sistema Integrado de Gestión UTS

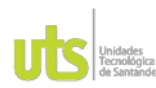

PÁGINA 34 **DE 71** 

F-DC-125

INFORME FINAL DE TRABAJO DE GRADO EN MODALIDAD DE PROYECTO DE INVESTIGACIÓN, DESARROLLO TECNOLÓGICO, MONOGRAFÍA, EMPRENDIMIENTO Y SEMINARIO

VERSIÓN: 1.0

# TABLA COMPARATIVA DE COMPETIDORES DIRECTOS

todos los días con sus usuarios y suben contenido digital muy interesante, cuentan con un numero de 470 ml seguidores, cuenta con un catálogo al detal y al por mayor de manera digital.

# Fuente: Autor

Se hizo un cuadro que nos permitió comparar la información que brindan cada uno de los emprendimientos, donde pudimos hacer un análisis de las cosas que le hacían falta AVRIL BYANA para tener mejor tendencia, competitividad y acercamiento con sus clientes.

- Falta de contenido para el usuario.
- Versatilidad para la venta de sus prendas.
- No hay mucha información sobre las prendas totales que venden.
- Tiene una buena calidad en sus prendas.  $\bullet$
- Cuenta con un catalogo que tiene la información pertinente.
- Cuenta con una variedad de colores de tendencia.
- Le hace falta aprovechar el reconocimiento que tiene en el mercado.
- Solo cuenta con su tienda virtual a diferencia de sus competidores.  $\bullet$
- El mayor competidor en Ana Lucia Tienda por la igualdad en sus prendas.  $\bullet$
- Falta de promociones en las redes sociales y contenido digital.
- Se pudo analizar como las empresas ganan sus clientes por medio de su contenido.

Lo segundo que se implemento fue una entrevista a la creadora de la empresa para saber la identificación de la maca y donde nos permitió resaltar que buscaba ella brindarles a sus usuarios en cuanto contenido y productos que complacieran las ELABORADO POR: Oficina de Investigaciones REVISADO POR: Soporte al Sistema Integrado de Gestión UTS APROBADO POR: Jefe Oficina de Planeación FECHA APROBACION: Noviembre de 2019

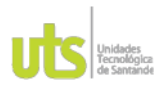

PÁGINA 35 **DE 71** 

F-DC-125

INFORME FINAL DE TRABAJO DE GRADO EN MODALIDAD DE PROYECTO DE INVESTIGACIÓN, DESARROLLO TECNOLÓGICO, MONOGRAFÍA, EMPRENDIMIENTO Y SEMINARIO

VERSIÓN: 1.0

necesidades de sus clientes, esto hizo tener información detallada para poner en marcha la relación entre el servicio con el usuario.

A continuación, en la tabla 4 se muestra la ficha técnica de la identificación de la marca.

# Tabla 4

Ficha técnica de la identificación de la marca.

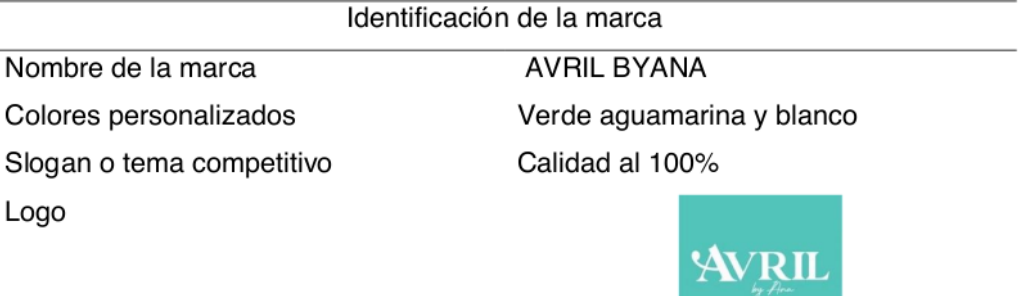

Fuente: Autor

A continuación, se adjuntaron las preguntas que se realizaron en la entrevista a la creadora de AVRIL BYANA. (¿apéndice A?).

- $\bullet$ ¿Como surge la creación de AVRIL BYANA?
- ¿Qué buscaba demostrar como empresa a los usuarios cuando inicio?
- ¿Quiénes son los usuarios para AVRIL BYANA?
- ¿Qué impacto cree que ha tenido en las redes sociales?
- ¿Los usuarios que tiene como seguidores son permanentes para AVRIL BYANA?
- ¿Qué cree que hace que AVRIL BYANA sea atractivo para los usuarios?
- ¿Como cree que se ve AVRIL BYANA con la competencia?
- ¿Qué publicidad le hace falta a la empresa?  $\bullet$
- ¿Qué producto es el más pedido por los usuarios?

ELABORADO POR: Oficina de Investigaciones REVISADO POR: Soporte al Sistema Integrado de Gestión UTS
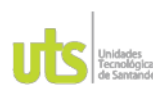

PÁGINA 36 **DE 71** 

F-DC-125

INFORME FINAL DE TRABAJO DE GRADO EN MODALIDAD DE PROYECTO DE INVESTIGACIÓN, DESARROLLO TECNOLÓGICO, MONOGRAFÍA, EMPRENDIMIENTO Y SEMINARIO

VERSIÓN: 1.0

¿Cuál cree que es el mayor problema o debilidad de la empresa hacia los usuarios?

Después de entrevistar a la creadora de AVRIL BYANA se hizo la investigación de mercado para proceder analizar el problema puntual de la empresa y plantear el objetivo de esta investigación de mejor manera.

# Problemas de la empresa:

La empresa no cuenta con una base de datos de clientes, ni con una estrategia organizada para subir contenido y poder tener un alcance mayor con los clientes, además la frecuencia de publicación es de 1 a 2 veces por mes.

# Objetivo de la investigación de mercado:

 $\bullet$ Recolectar información mediante una encuesta para lograr conocer el nivel de satisfacción, gustos y preferencias de los clientes.

## Tipo de investigación de mercados realizados:

· Investigación cuantitativa y cualitativa.

# Técnicas utilizadas:

Entrevista y encuesta.  $\bullet$ 

## Tabla 5

Entrevista a profundidad - Herramienta cualitativa.

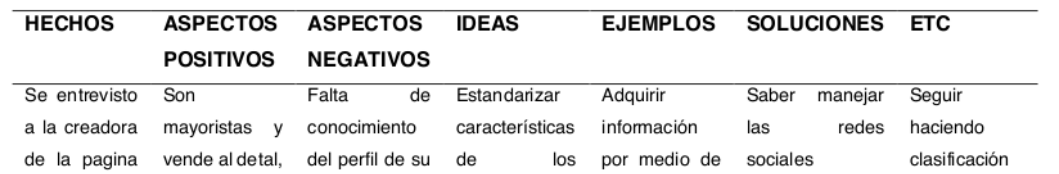

APROBADO POR: Jefe Oficina de Planeación ELABORADO POR: Oficina de Investigaciones REVISADO POR: Soporte al Sistema Integrado de Gestión UTS FECHA APROBACION: Noviembre de 2019

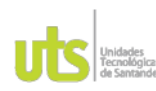

F-DC-125

#### **DOCENCIA**

PÁGINA 37 **DE 71** 

VERSIÓN: 1.0

INFORME FINAL DE TRABAJO DE GRADO EN MODALIDAD DE PROYECTO DE INVESTIGACIÓN, DESARROLLO TECNOLÓGICO, MONOGRAFÍA, EMPRENDIMIENTO Y SEMINARIO

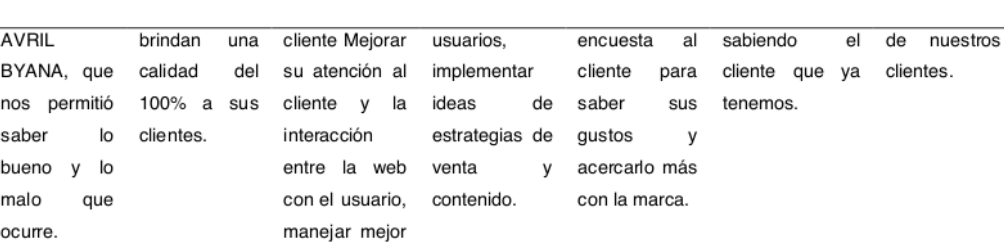

#### Fuente: Autor

contenido de venta

Es por esto que se implementaron herramientas de investigación de mercado tanto cuantitativas y cualitativas, para recopilar información de todos los usuarios que quiere adquirir nuestro mercado.

Para esto se realizó una encuesta hacia los seguidores que tiene nuestra empresa para reactivar la interacción con ellos. A continuación, se presentas las preguntas que se empelaron en dicha encuesta que nos permitirá tener un análisis cuantitativo y cualitativo.

# Tabla 6

## Encuesta para la clasificación del perfil del cliente de "AVRIL BYANA"

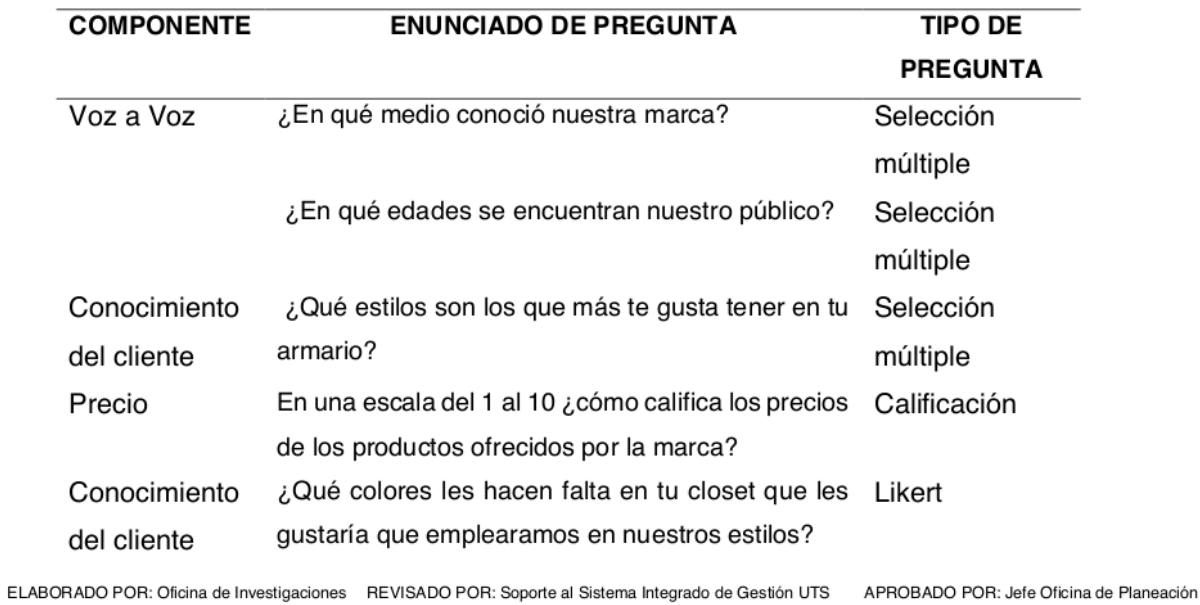

FECHA APROBACION: Noviembre de 2019

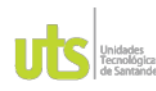

PÁGINA 38 **DE71** 

F-DC-125

INFORME FINAL DE TRABAJO DE GRADO EN MODALIDAD DE PROYECTO DE INVESTIGACIÓN, DESARROLLO TECNOLÓGICO, MONOGRAFÍA,<br>EMPRENDIMIENTO Y SEMINARIO

VERSIÓN: 1.0

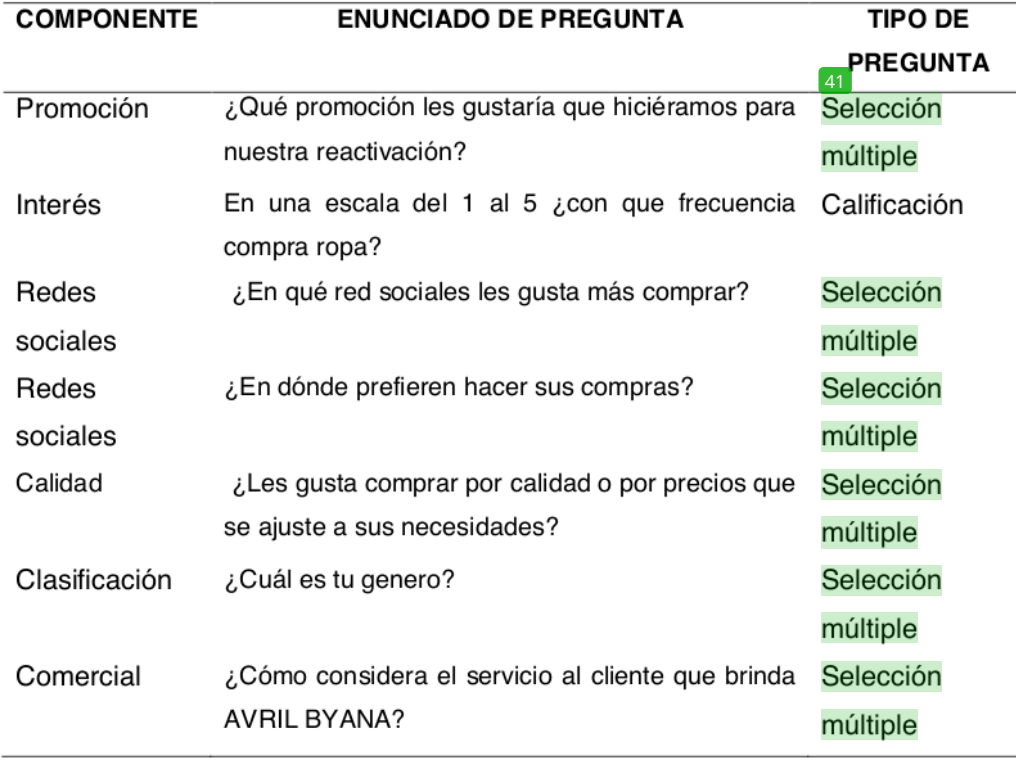

Fuente: Autor

QR de la encuesta realizada:

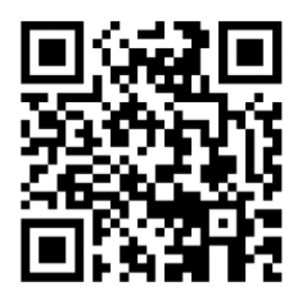

Tabla 7.

Ficha técnica de la encuesta aplicada

## **FICHA TECNICA**

ELABORADO POR: Oficina de Investigaciones REVISADO POR: Soporte al Sistema Integrado de Gestión UTS

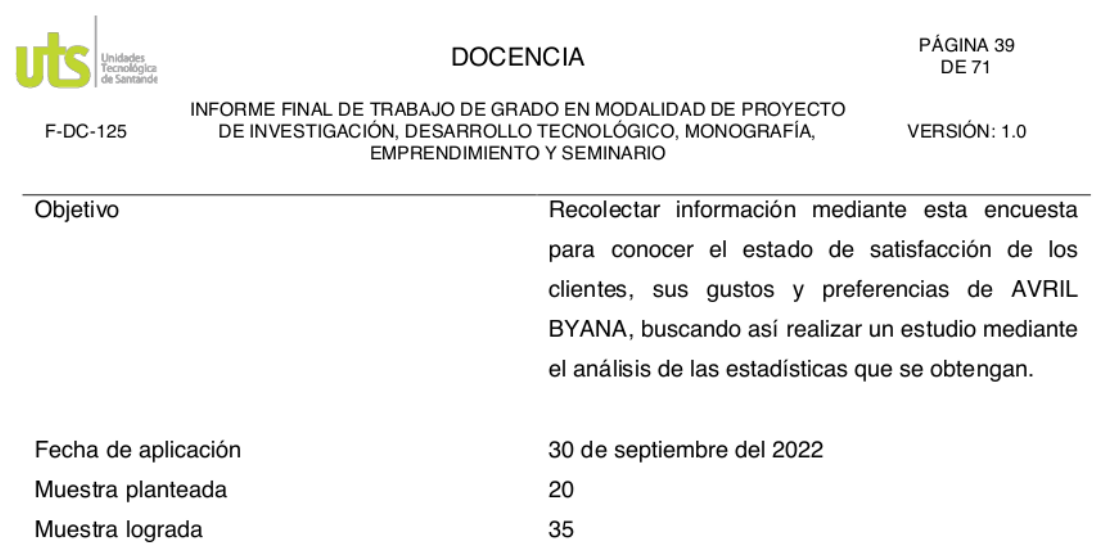

Fuente: Autor.

Después de ser aplicada la encuesta nos permitió saber la satisfacción de los clientes respecto al servicio de atención que le brinda la página como muestra la Figura 8, que tanta información le dan a conocer los productos que se tienen en venta, pudimos ver que hay una satisfacción, pero que no esta muy lejos de la opinión de mejorar el servicio al cliente ya que podemos ver dos variantes importantes tanto lo bueno y lo malo.

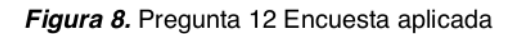

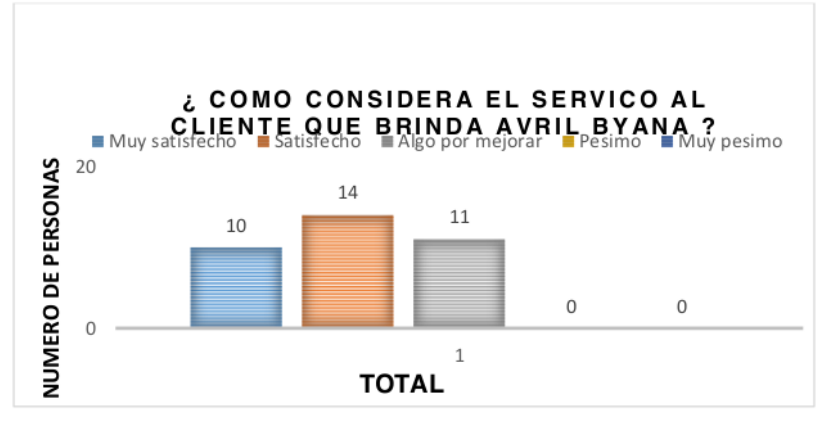

Fuente: Autor.

Después de notar que hay un gran demandan a mejorar la atención hacia los clientes se decidió exponer lo siguiente:

ELABORADO POR: Oficina de Investigaciones REVISADO POR: Soporte al Sistema Integrado de Gestión UTS

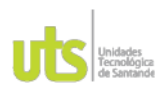

PÁGINA 40 **DE 71** 

F-DC-125

INFORME FINAL DE TRABAJO DE GRADO EN MODALIDAD DE PROYECTO DE INVESTIGACIÓN, DESARROLLO TECNOLÓGICO, MONOGRAFÍA, EMPRENDIMIENTO Y SEMINARIO

VERSIÓN: 1.0

#### **Focus group**  $\bullet$

La audiencia que opina en la figura 8, que hay algo que mejorar en cuanto al servicio que se brinda por lo cual decidimos hacer una aplicación de un análisis de DOFA aplicado en los resultados.

## • Buyer persona

El perfil que se eligió para el análisis de la satisfacción de nuestra audiencia y el conocer las necesidades y gustos del producto que buscan fue de mujeres entre los 21-28 años que prefieren compras de manera virtual y por calidad.

# • Mapa de empatía

Se hizo por medio de la información obtenida en el buyer persona, donde se pudo definir de manera más claras las necesidades y gustos del cliente, planteando mejor los objetivos que tiene la empresa para darle al usuario un mejor servicio y actividad.

## • Customer Journey Map

Se analizaron y clasificaron 5 pasos que el cliente debe pasar para poder llenar sus parámetros de satisfacción y una entrega del producto que cumple sus necesidades expuestas.

Otro factor importante que se pudo concluir y notar es que los clientes de AVRIL BYANA les gusta hacer sus comprar realmente por la calidad que por precios que se ajusten a sus necesidades, lo cual la empresa se siente segura de poder brindarles, lo que nos confirma que hay confianza hacia el producto que se tiene en el mercado como lo muestra la figura 9.

ELABORADO POR: Oficina de Investigaciones REVISADO POR: Soporte al Sistema Integrado de Gestión UTS

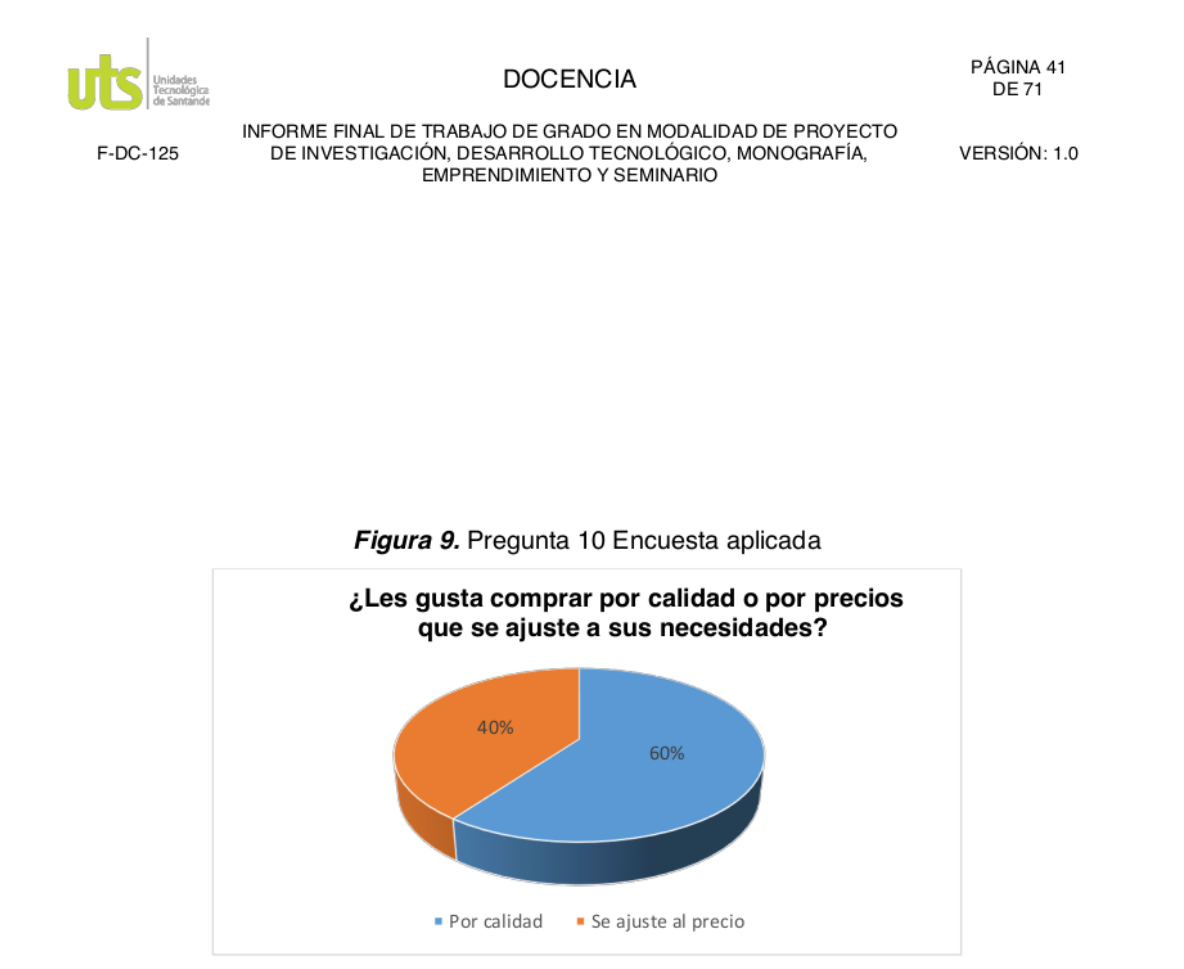

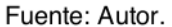

# 4.2 Diseño de contenido de interacción con usuarios

Para seguir complementando esta estrategia de activación de la marca se escogieron herramientas como el circulo dorado y la definición de las 4P para la implementación de las 4F permitieron la recolección de información que diera como resultado establecer herramientas que se adapten mejor a la planeación de contenido hacia el usuario.

• CIRCULO DORADO: Se identificará el proposito que tiene la marca para darse a conocer con el usuario, que quiere vender como imagen, cual es el

ELABORADO POR: Oficina de Investigaciones REVISADO POR: Soporte al Sistema Integrado de Gestión UTS APROBADO POR: Jefe Oficina de Planeación FECHA APROBACION: Noviembre de 2019

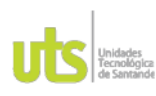

PÁGINA 42 **DE 71** 

F-DC-125

INFORME FINAL DE TRABAJO DE GRADO EN MODALIDAD DE PROYECTO DE INVESTIGACIÓN, DESARROLLO TECNOLÓGICO, MONOGRAFÍA, EMPRENDIMIENTO Y SEMINARIO

VERSIÓN: 1.0

proceso que tendrá para acercarse más a la audiencia y poder dar mas contenido que resulte satisfecho para el cliente.

LAS 4P Y 4F DEL MARKETING DIGITAL: Permitirá la implementación de  $\bullet$ una web, que hará que los siguientes clientes en conocer esta empresa tenga la oportunidad de ver con facilidad los productos, precios y promociones que haya.

Después de obtener la información anterior de cada herramienta se dio paso a la formulación de contenido para la empresa, se identificó las estrategias de marketing para las redes como Instagram en la siguiente plantilla.

## Tabla 8

Estrategia en redes.

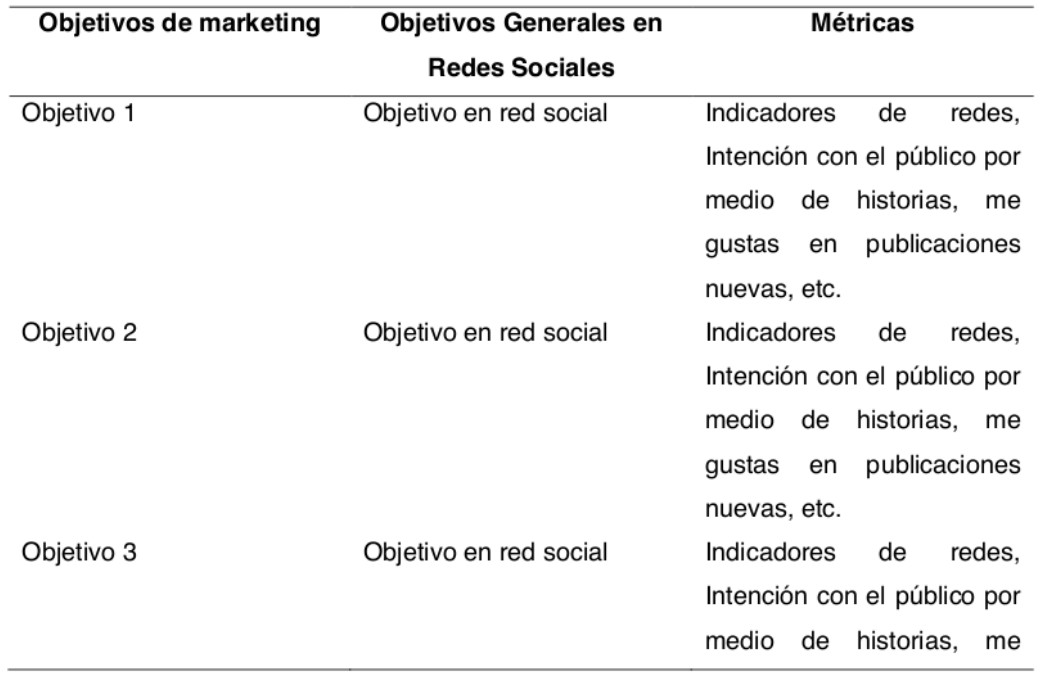

ELABORADO POR: Oficina de Investigaciones REVISADO POR: Soporte al Sistema Integrado de Gestión UTS

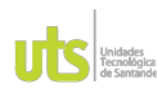

PÁGINA 43 **DE 71** 

F-DC-125

INFORME FINAL DE TRABAJO DE GRADO EN MODALIDAD DE PROYECTO DE INVESTIGACIÓN, DESARROLLO TECNOLÓGICO, MONOGRAFÍA, EMPRENDIMIENTO Y SEMINARIO

VERSIÓN: 1.0

qustas en publicaciones

nuevas, etc.

Fuente: Autor.

Se implemento una plantilla que planteo los objetivos de marketing, objetivos generales en redes sociales y métricas que se van a utilizar, todo con el fin de tener información basada en la competencia y como empresa, para poder hacer un mejoramiento en la interacción con el cliente, atraer nuevos usuarios y el mejor uso del trafico en redes sociales. Con la plantación de estos objetivos se puedo ejecutar una planilla o calendario de contenido para Instagram en el cual se realizaron las actividades que se pusieron en esta red social anteriormente nombrada, para adquirir reactivar la interacción con clientes antiguo o nevos que ayudaron agregar valor de nuevo a la empresa.

## 4.3 Impacto de la estrategia de activación

Para hacer seguimiento del impacto de la estrategia de activación se definió primeramente la clase de indicadores que permitieron la clasificación de información de la página, los parámetros importantes para la audiencia y visibilidad para usuarios antiguos o nuevos, con el motivo de innovar las estrategias y desempeño que tiene la empresa.

A continuación, se expuso los indicadores de marketing que se implementaron en la empresa AVRIL BYANA.

Crecimiento de sequidores: Como se sabe en la actualidad el crecimiento orgánico de seguidores reales influye en el reconocimiento de la marca y de alguna u otra forma ayuda a garantizar algún tipo de visualizaciones y confiabilidad para nuevos posibles consumidores de contenido, en por esto

ELABORADO POR: Oficina de Investigaciones REVISADO POR: Soporte al Sistema Integrado de Gestión UTS APROBADO POR: Jefe Oficina de Planeación FECHA APROBACION: Noviembre de 2019

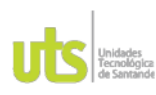

PÁGINA 44 **DE 71** 

F-DC-125

INFORME FINAL DE TRABAJO DE GRADO EN MODALIDAD DE PROYECTO DE INVESTIGACIÓN, DESARROLLO TECNOLÓGICO, MONOGRAFÍA, EMPRENDIMIENTO Y SEMINARIO

VERSIÓN: 1.0

que un objetivo principal para la marca debe ser un aumento constante y orgánico en su número de seguidores.

- Numero y porcentaje de vistas: Una forma correcta de evaluar el contenido que se esta ofreciendo a los usuarios es calculando el número de visitas a través del tiempo, así conocer si el contenido es de agrado para el consumidor.
- Retorno de inversión publicitaria: Este sirve para evaluar el éxito monetario de una campaña publicitaria, gracias a que mide proporcionalmente lo que se gana respecto a lo que se gasta en la campaña.
- $43$ Tasa de conversión: Es el porcentaje de personas que visitan la pagina web, con la diferencia que en este caso completen una acción deseada, como lo puede ser un formulario de información básica personal del usuario para la creación de una base de datos que permita mantenerlos atentos a las promociones y tendencias de la marca.

# 4. RESULTADOS

## 5.1 Segmento del Mercado

A partir del análisis de la información recolectada se presenta la figura 17 se expone una DOFA de acuerdo al Focus Group y la figura 18 el buyer persona.

Figura 17. DOFA

ELABORADO POR: Oficina de Investigaciones REVISADO POR: Soporte al Sistema Integrado de Gestión UTS

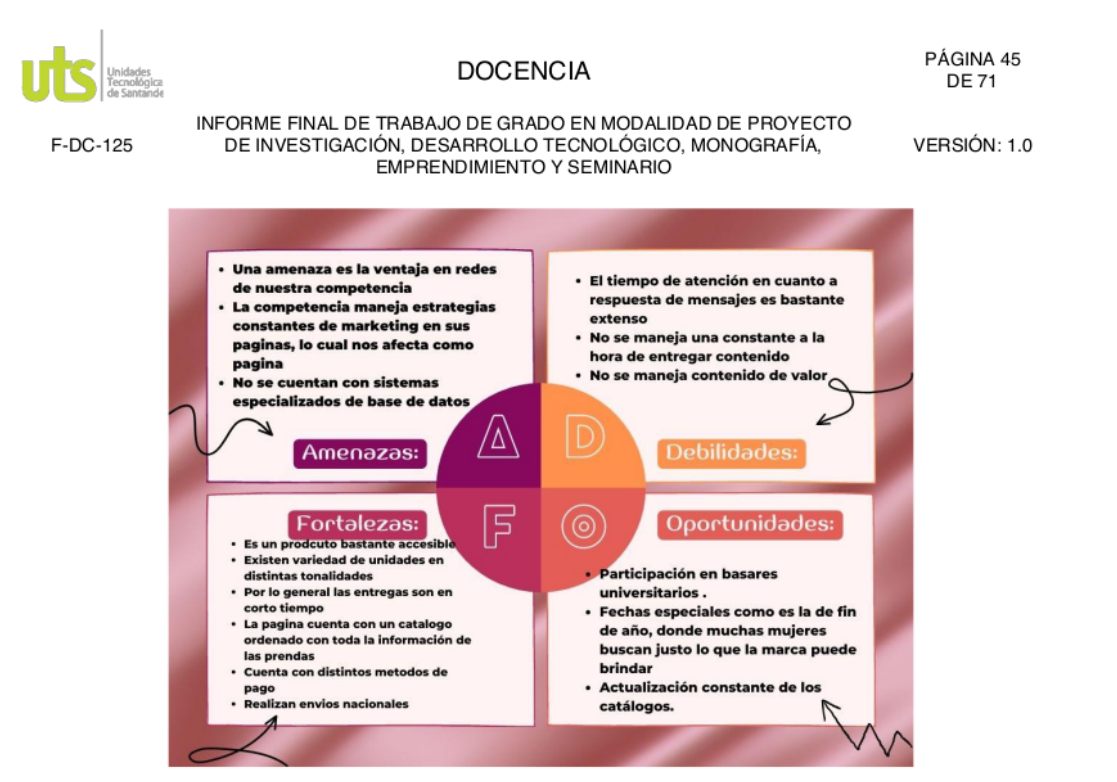

Fuente: Autor.

Se permitió analizar que la empresa tiene ciertas debilidades en los tiempos de atención en cuanto a respuestas rapidez aun que los clientes en su mayoría opinan que es satisfactoria la atención como lo muestra la Figura 8 anteriormente, no se es constante con el tipo del contenido que quiere consumir el publico así que hace que se pierda el interés, pero tiene fortalezas como un buen producto exequible, con precios que cumplen con la calidad requerida y cómodos para el bolsillo de los usuarios, además de esto se realizó un catálogo con información detallada en cuanto al precio, colores, imágenes para que la compra sea mas eficaz y eficiente. Una de las amenazas que tiene la empresa AVRIL BYANA es que no tiene una publicidad buena para ser viable con su competencia diaria y no cuenta con un sistema de información detallada, finalmente tiene oportunidades como aprovechar las fechas de festividad para darse a conocer y llegar un poco más fácil al cliente.

## Figura 18 Buyer Persona

ELABORADO POR: Oficina de Investigaciones REVISADO POR: Soporte al Sistema Integrado de Gestión UTS APROBADO POR: Jefe Oficina de Planeación

FECHA APROBACION: Noviembre de 2019

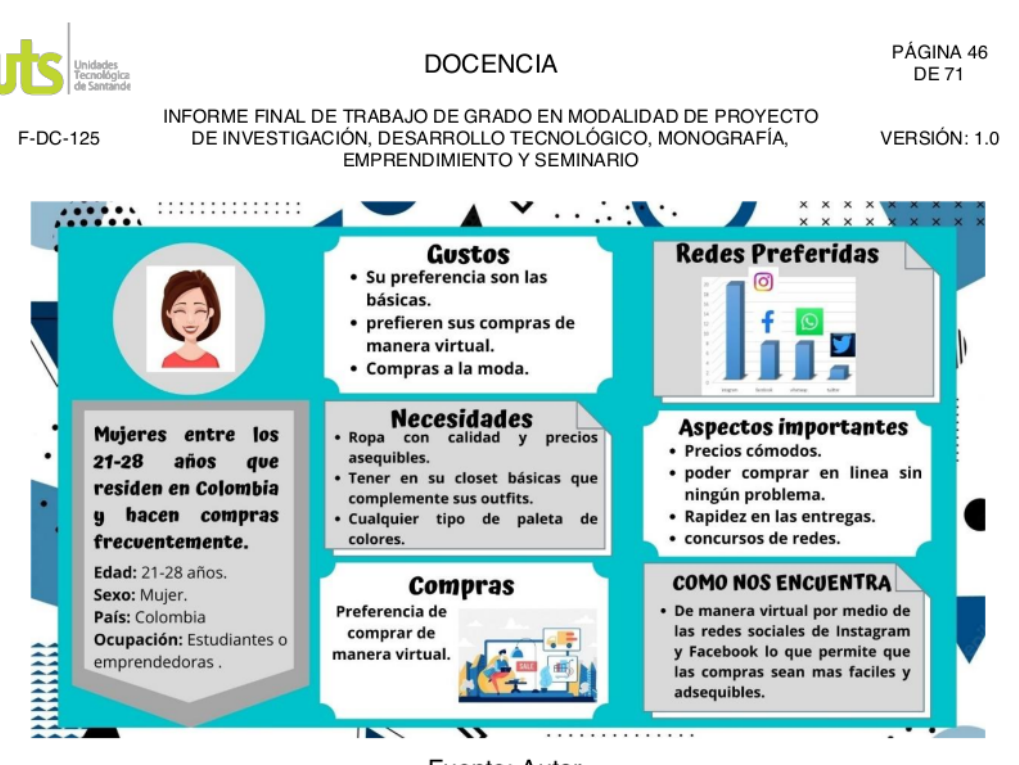

Fuente: Autor.

El perfil elegido para el análisis de información fueron las mujeres entre los 21-28 años que residen en Colombia y prefieren hacer compras frecuentemente de manera virtual. Sus qustos preferidos son básicas y tops que pueden incluir en sus outftis habituales, se cumplen con las necesidades y que en su mayoría prefieren hacer compras de ropa de calidad a que sean económicas; lo mejor es que la empresa cumple con esos estándares, buscan gran variedad de colores y modelos, sin olvidar que la pagina brida un catálogo completo con imágenes, colores, precios es decir información detallada que les permite comprar de manera rápida, esta persona decide una vez hacer su compra busca que las entregas sean en tiempos claros y seguros que a su vez todo el servicio al cliente la haga sentir bien y confiables de lo que llegara a su casa. Finalmente, nos permitió tener un perfil más cercano del público que tiene la empresa y las estrategias que más le gusta al consumidor y así cumplir sus necesidades; teniendo esto claro se pudo crear contenido de valor para ellos.

ELABORADO POR: Oficina de Investigaciones REVISADO POR: Soporte al Sistema Integrado de Gestión UTS

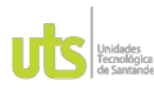

PÁGINA 47 **DE 71** 

F-DC-125

INFORME FINAL DE TRABAJO DE GRADO EN MODALIDAD DE PROYECTO DE INVESTIGACIÓN, DESARROLLO TECNOLÓGICO, MONOGRAFÍA,<br>EMPRENDIMIENTO Y SEMINARIO

VERSIÓN: 1.0

Después de exponer el buyer persona pudimos basarnos es esa información para desarrollar un mapa de empatía en la figura 19 donde se analizaron 6 pasos como se presenta en la Tabla 9.

# Tabla 9

## Pasos del mapa de empatía

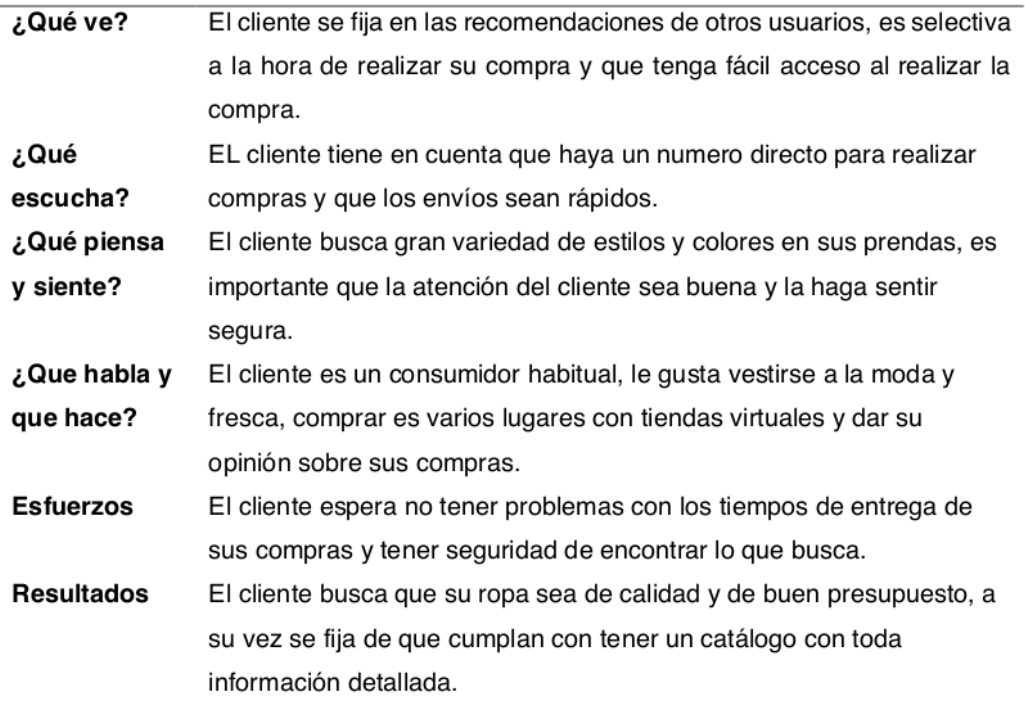

Fuente: Autor.

Figura 19 Mapa de Empatía

ELABORADO POR: Oficina de Investigaciones REVISADO POR: Soporte al Sistema Integrado de Gestión UTS

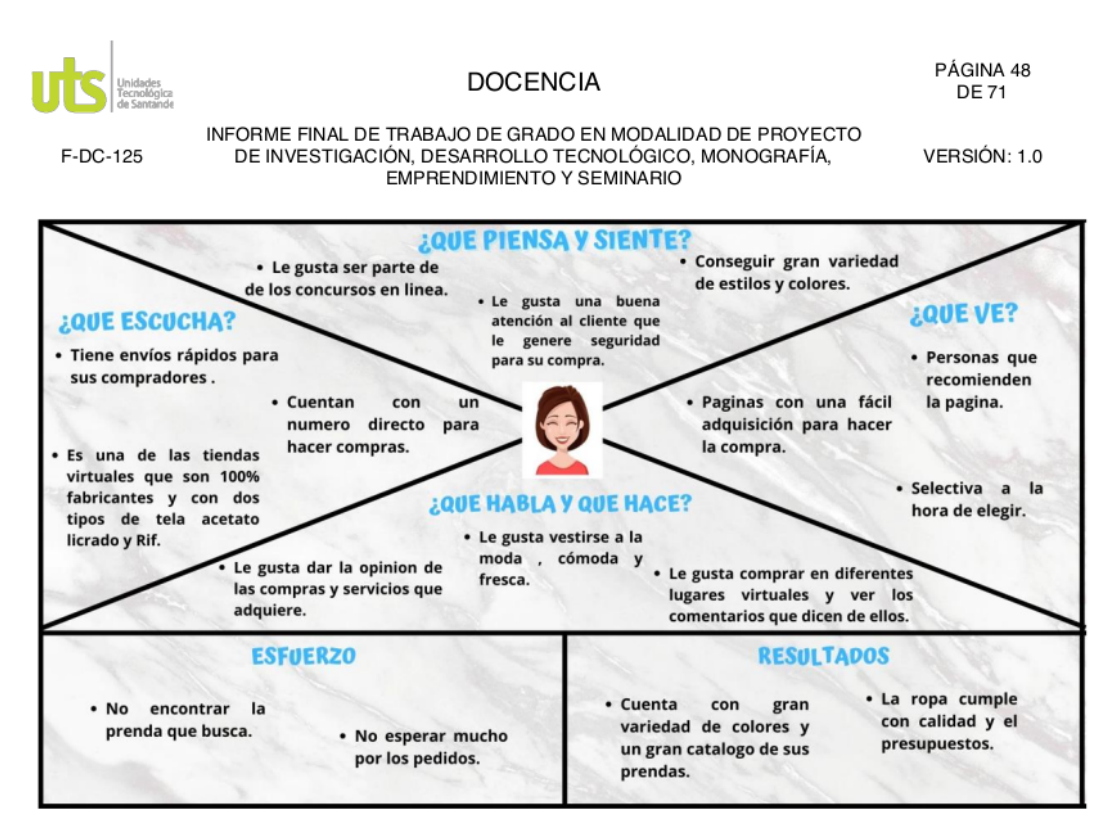

Fuente: Autor

Se analizo las estepas que el cliente pasa a la hora de querer realizar la compra del producto que busca, tiene en cuenta que cumpla con las necesidades, la búsqueda eficaz de la prenda que desea específicamente y que tengas una buena opinión al iniciar y finalizar la compra.

A continuación, nos da el paso a mostrar en la figura 20 se ilustra el Customer Journey Map según la información del cliente.

## Figura 20 Customer Journey Map

ELABORADO POR: Oficina de Investigaciones REVISADO POR: Soporte al Sistema Integrado de Gestión UTS

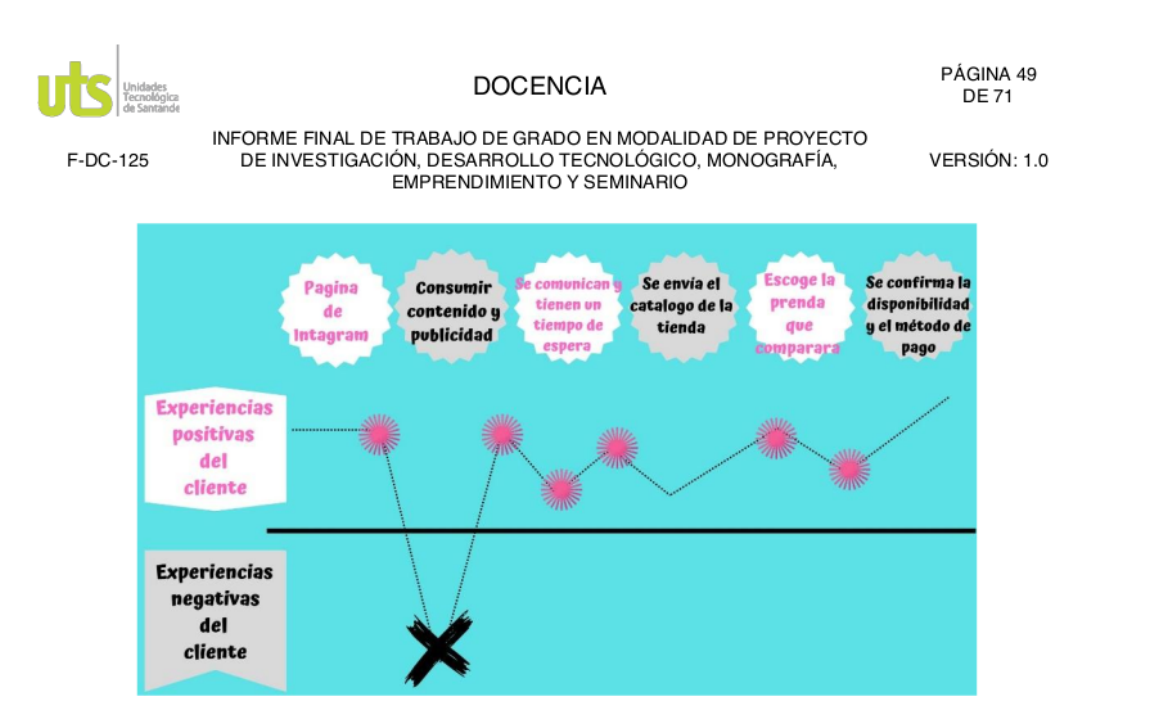

Fuente: Autor.

Se puedo exponer el lineamiento que el cliente pasa para hacer la búsqueda de las páginas que se le hacen mas llamativas y le permitan explorar en ellas, el cliente selecciona AVRIL BYANA como una pagina que le brinda lo que necesita. Es aquí cuando empieza a consumir el contenido y publicidad que ofrece, se efectúa a preguntar para mas claridad de información que cumpla los estándares de la compra que desea realizar, lo que da paso a que pueda adquirí el catálogo con información determinada y exacta de todo lo ofrecido, luego, el cliente ya toma la decisión de su compra con mas facilidad y da pie para realizar el pago del producto seleccionado. Se espera que el pueda evaluar la eficiencia en el envió y calidad que brinda para que siga realizando compras de manera que logre hacer una recomendación que te reconocimiento.

## 5.2 Diseño de contenido de interacción con usuarios

Después de la información definida se dio paso a la intersección de las 4F del marketing mix antes de hacer la definición de las 4P, sabiendo que los productos definidos y ofrecidos por AVRIL BYANA son prendas básicas para el closet de toda

ELABORADO POR: Oficina de Investigaciones REVISADO POR: Soporte al Sistema Integrado de Gestión UTS APROBADO POR: Jefe Oficina de Planeación FECHA APROBACION: Noviembre de 2019

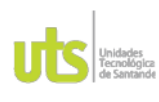

PÁGINA 50 **DE 71** 

F-DC-125

INFORME FINAL DE TRABAJO DE GRADO EN MODALIDAD DE PROYECTO DE INVESTIGACIÓN, DESARROLLO TECNOLÓGICO, MONOGRAFÍA, EMPRENDIMIENTO Y SEMINARIO

VERSIÓN: 1.0

mujer como lo muestra en la figura 21 con uno de los productos ofrecidos por la marca, información recolectada en las encuestas y entrevistas realizadas.

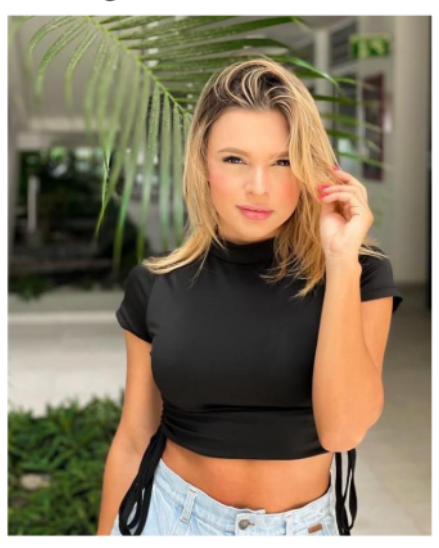

Figura 21 Blusa Básica

Fuente: Avril Byana

Es una prenda que con facilidad se ajusta a la necesidad en cuanto al presupuesto que el usuario busca para que a su vez cumpla con los estándares de calidad. Todo el proceso de distribución lo hace una sola persona, ella misma se encarga de dar la información necesaria y explicita para que el cliente pueda realizar su compra de la mejor manera apoyándose de un catálogo con información detallada, lo que cabe aclarar es que cuenta con un acceso directo a whatsapp para realizar compras, como otros canales de distribución de promoción que no se puede dejar pasar por alto, como sus redes sociales en especial la app de Instagram y una página web que aumentara compras automáticas y directas donde futuros usuarios se sienta cómodos con su compras ; teniendo lo anterior claro se pudo definir las 4F en el marketing digital sabiendo que se hizo una implementación de reactivación de

ELABORADO POR: Oficina de Investigaciones REVISADO POR: Soporte al Sistema Integrado de Gestión UTS

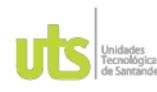

PÁGINA 51 **DE 71** 

F-DC-125

INFORME FINAL DE TRABAJO DE GRADO EN MODALIDAD DE PROYECTO DE INVESTIGACIÓN, DESARROLLO TECNOLÓGICO, MONOGRAFÍA, EMPRENDIMIENTO Y SEMINARIO

VERSIÓN: 1.0

marketing digital donde se buscó analizar los problemas de mayor impacto y menor flujo como lo muestra la Figura 22 a continuación.

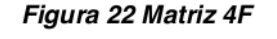

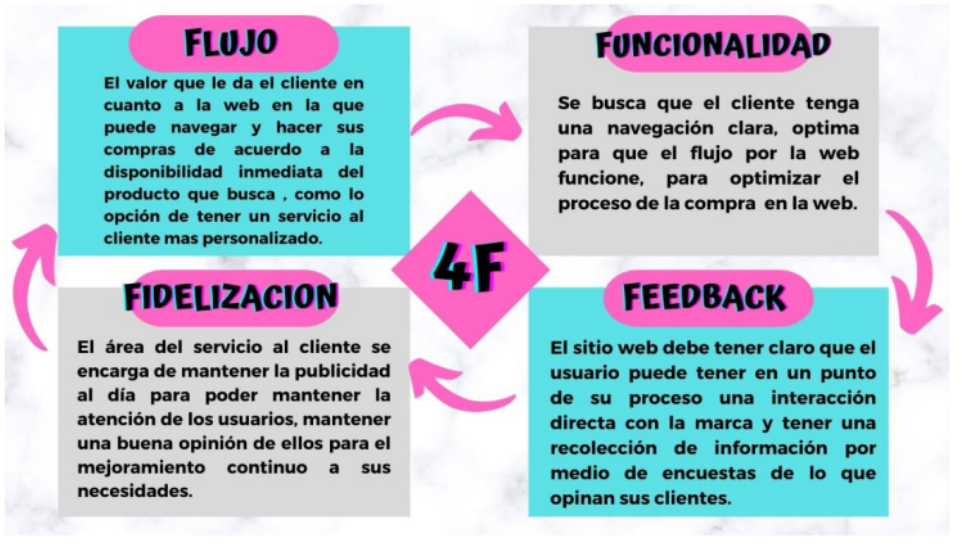

Fuente: Autor.

- Flujo: El cliente tiene una experiencia al hacer su compra de manera eficaz cuando se cuenta con redes sociales, catalogo y pagina web que pueden brindar una mejor navegación dentro de las necesidades que busca complacer al tener una información detallada como precio y colores disponible de cada una de las prendas, con contenido de calidad, coherente permitiendo que el que el flujo no se rompa en el proceso.
- Funcionalidad: Se busca que el cliente capte el diseño de calidad y sencillo que brinda la marca para tener un buen flujo en la web, que le permita optimizar el proceso de la compra y pueda ir directamente a la compra de lo que tiene claro que busca, a su vez quede satisfecho con el proceso.

ELABORADO POR: Oficina de Investigaciones REVISADO POR: Soporte al Sistema Integrado de Gestión UTS

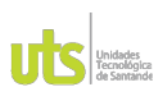

PÁGINA 52 **DE 71** 

F-DC-125

INFORME FINAL DE TRABAJO DE GRADO EN MODALIDAD DE PROYECTO DE INVESTIGACIÓN, DESARROLLO TECNOLÓGICO, MONOGRAFÍA, EMPRENDIMIENTO Y SEMINARIO

VERSIÓN: 1.0

- Feedback: Este factor es importante para la relación continua de los usuarios con la marca, pues puede dar una opinión positiva del proceso que tuvo mediante la navegación de la web, para poder medir los resultados para poder obtener información que haga entender de manera óptica a los usuarios ya sean en sus gustos que tiene con la empresa o las cosas que hay por mejorar, esta información puede ser recolectada por medio de encuestas bimestrales.
- Fidelización: En este punto la clave es que tus clientes sean constantes en tu proceso en redes sociales pues permitirán tener un buen flujo de crecimiento, por eso es importante tener un servicio al cliente con estándares altos que permitan que el usuario no piense dos veces al recomendar la marca, además de tener en cuenta cada tendencia que tiene el mercado para así cumplir con sus necesidades y mantenerlos a la moda.

Con la implementación de la matriz 4F se vio reflejado el éxito de esta herramienta para la reactivación de las redes sociales, pudiera aumentar sus seguidores de nuevo, por medio de las encuestas realizadas anteriormente donde fue de conocimiento que tiene un gran porcentaje de que su servicio es satisfecho pero que aun hay mucho por mejorar y mantener sus clientes en una contante fidelidad.

Teniendo claro que la implementación de las 4P como lo muestra la Figura 23, es la relación de estos conceptos incluidos en el proceso de la satisfacción del servicio al cliente y las necesidades que tiene el usuario, como exponer el ciclo de vida del producto ofrecido al mercado y que tenga una demanda continua.

ELABORADO POR: Oficina de Investigaciones REVISADO POR: Soporte al Sistema Integrado de Gestión UTS

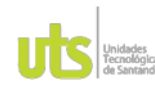

PÁGINA 53 **DE 71** 

F-DC-125

INFORME FINAL DE TRABAJO DE GRADO EN MODALIDAD DE PROYECTO DE INVESTIGACIÓN, DESARROLLO TECNOLÓGICO, MONOGRAFÍA, **EMPRENDIMIENTO Y SEMINARIO** 

VERSIÓN: 1.0

## Figura 23 Análisis de las 4p

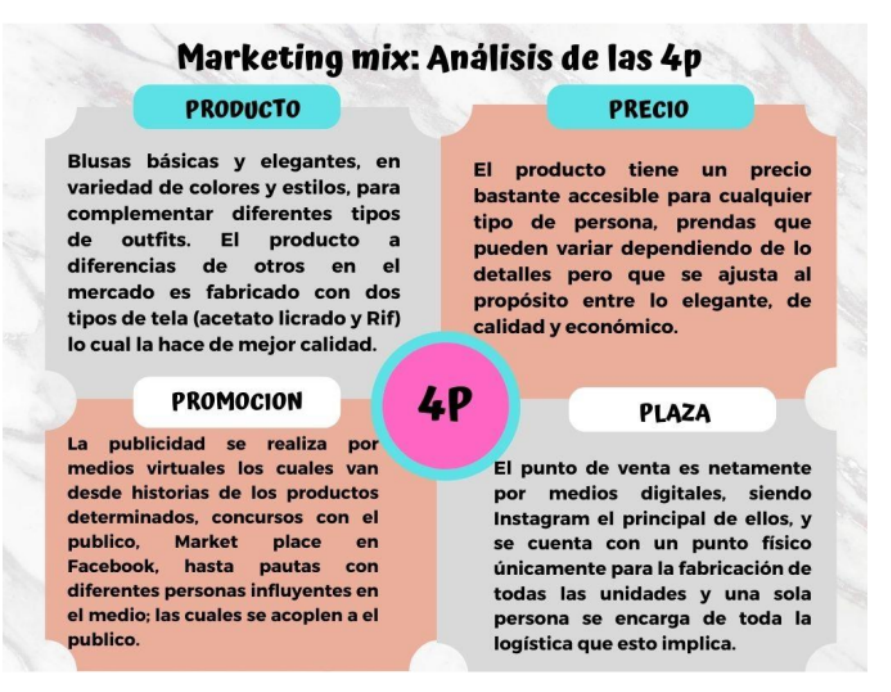

Fuente: Autor.

Para ser exactor lo productos ofrecidos son Blusas básicas y elegantes, con una gran variedad de colores y estilos, para complementar diferentes tipos de outfits del día a día. El producto a diferencias de otros en el mercado es fabricado con dos tipos de tela (acetato licrado y Rif), además el producto cuenta un precio bastante accesible para cualquier tipo de persona, prendas que pueden variar pero que buscan ajustarse al bolsillo del cliente. La publicidad se realiza por medios virtuales los cuales van desde historias de los productos establecidos en la página, concursos al público, Market place en Facebook, hasta pautas con diferentes personas influyentes en el medio; las cuales se acoplen al público, y teniendo claro que el punto de venta es netamente por medios digitales, siendo Instagram el principal y

ELABORADO POR: Oficina de Investigaciones REVISADO POR: Soporte al Sistema Integrado de Gestión UTS

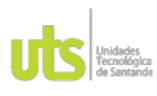

PÁGINA 54 **DE 71** 

 $F.DC.125$ 

INFORME FINAL DE TRABAJO DE GRADO EN MODALIDAD DE PROYECTO DE INVESTIGACIÓN, DESARROLLO TECNOLÓGICO, MONOGRAFÍA, EMPRENDIMIENTO Y SEMINARIO

VERSIÓN: 1.0

se cuenta con un punto físico únicamente para la fabricación de todas las unidades donde una sola persona se encarga de toda la logística que el proceso implica.

Esto nos da entrada a la implementación del círculo dorado en la Figura 24 expuesta a continuación para saber de manera más definida el ¿por qué?, el ¿cómo? y el ¿qué? que tiene estandarizado la marca para el proceso estrategia.

- ¿POR QUE?: Busca ser una marca influyente en el medio, la cual ayude a  $\bullet$ mejorar los estándares de calidad a la hora de vestirse, se quiere demostrar la eficacia de lo básico y sencillo, posicionándolo de esta forma en un lugar importante cuando se habla de moda femenina, puesto que las prendas de esta línea son esenciales para complementar distintos atuendos para diferentes tipos de ocasiones, desde la más sencilla hasta la más elegante.
- ¿COMO?: Avril Byana busca cumplir su misión con la moda femenina por  $\bullet$ medio de un trabajo organizado, que va desde la información que le brinda a los compradores, la cual debe ser sumamente clara y organizada, con datos visuales, cuantitativos y cualitativos, hasta el momento de fabricación de las prendas puesto que para garantizar altos estándares de calidad se corrobora que el personal sea completamente preparado y que la materia prima que utilizamos cumpla con cada cosa que necesitamos.
- ¿QUE?: La marca busca entrar nuevamente al mundo virtual, implantando nuevas técnicas, las cuales sean constantes y de valor para los consumidores de contenido de este tipo, de esta forma posicionarse en las tendencias de mercados virtuales de Colombia.

## Figura 24 Circulo Dorado

ELABORADO POR: Oficina de Investigaciones REVISADO POR: Soporte al Sistema Integrado de Gestión UTS APROBADO POR: Jefe Oficina de Planeación

FECHA APROBACION: Noviembre de 2019

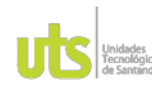

F-DC-125

INFORME FINAL DE TRABAJO DE GRADO EN MODALIDAD DE PROYECTO DE INVESTIGACIÓN, DESARROLLO TECNOLÓGICO, MONOGRAFÍA, EMPRENDIMIENTO Y SEMINARIO

PÁGINA 55 **DE 71** 

VERSIÓN: 1.0

La marca busca impartir en la moda femenina con prendas básicas y sencillas que a su vez brinden elegancia y pulcridad a la hora de su uso, ya que sabemos que hoy en día una de las cosas más influyentes para mejorar relaciones y crear mejores oportunidades de vida vendría siendo la presentación personal, entonces que mejor que prendas elegantes, básicas y sencillas.

CIRCI)

La marca busca volver posicionarse en las redes sociales, ya que al pasar de los últimos meses a perdido alcance en su principal medio de exposición al publico o posible futuros clientes en especial en Instagram.

**LQUE** 

Avril Byana cuenta cuenta con un amplio catalogo con diferentes colores y tonalidades las cuales adecuaran tu prenda a la ocasión necesaria, todo esto gracias al gran personal de trabajo el cual está sumamente capacitado y preparado para garantizar aspecto que van desde la textura de las prendas, hasta la tonalidad de los colores después de distintas posturas, ya que la ropa cuenta con diferentes tipos de procesos para mejorar su calidad absoluta

Fuente: Autor.

Este grafico de la figura 24 fue de buena utilidad para poder definir de manera estratégica lo que la marca tiene para ofrecer a su mercado, pues se acomoda a la era digital que continuamente está en desarrollo, ya que la marca tiene claro aumentar de manera eficaz el contenido proyectado a sus usuarios.

En la Tabla 10 muestra la información adaptada para el plan de estrategia de reactivación en las redes sociales por medio de unos objetivos expuestos a continuación.

## TABLA 10

Desarrollo de estrategias de redes.

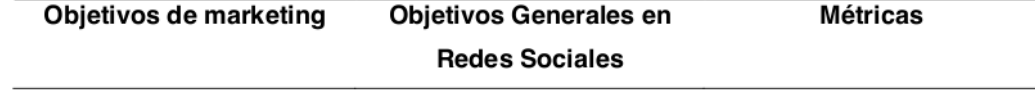

ELABORADO POR: Oficina de Investigaciones REVISADO POR: Soporte al Sistema Integrado de Gestión UTS

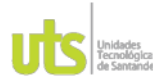

PÁGINA 56 **DE 71** 

VERSIÓN: 1.0

F-DC-125

#### INFORME FINAL DE TRABAJO DE GRADO EN MODALIDAD DE PROYECTO DE INVESTIGACIÓN, DESARROLLO TECNOLÓGICO, MONOGRAFÍA, EMPRENDIMIENTO Y SEMINARIO

Potenciar la publicidad en Dar a conocer la pagina por Influenciadores, publicidad redes sociales, siendo medio de personas paga directa con como principal Instagram, influyentes en el medio, Instagram. entregando contenido de enfocadas en el público que valor de los productos y sus se necesita y por medio de promociones para tener un publicidad de Instagram. mayor alcance en ventas. Incrementar el alcance de la Aumentar los datos Promociones. historias. numéricos en cuanto marca a nivel nacional.  $\overline{a}$ publicaciones, me qustas. evaluando el proceso cada visitas y visualizaciones a la dos meses por medio del pagina por medio de avance en redes sociales. contenido de valor e influyente. Abarcar mayor población de Crear un plan de acción Atención al cliente y clientes y posibles clientes diario enfocado en dar a menciones. por medio de contenido de conocer el producto y un valor diario en plataformas catálogo actualizado. digitales. Sobresalir en la atención a Apoyo continuo y constante Tiempos continuos, la cliente directa cuando se enfocado atención clara, respeto y en las trate de dar respuestas necesidades e inquietudes tolerancia. inmediatas por medio de los de los clientes. canales digitales.

#### Fuente: Autor.

Después de especificar las estrategias en las redes sociales que se emplearon en el proceso de activación que permitió dar paso a la realización de un calendario de actividades de navegación en Instagram, con el fin de hacer un acercamiento optimo a los usuarios con contenido que brinde valor al producto y cumplir una satisfacción a sus necesidades, dándoles un mayor conocimiento del proceso de compra.

ELABORADO POR: Oficina de Investigaciones REVISADO POR: Soporte al Sistema Integrado de Gestión UTS

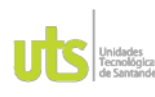

PÁGINA 57 **DE 71** 

F-DC-125

INFORME FINAL DE TRABAJO DE GRADO EN MODALIDAD DE PROYECTO DE INVESTIGACIÓN, DESARROLLO TECNOLÓGICO, MONOGRAFÍA, EMPRENDIMIENTO Y SEMINARIO

VERSIÓN: 1.0

A continuación, la Figura 25 se evidencia el calendario desarrollado y empleado en el proceso de activación en redes sociales.

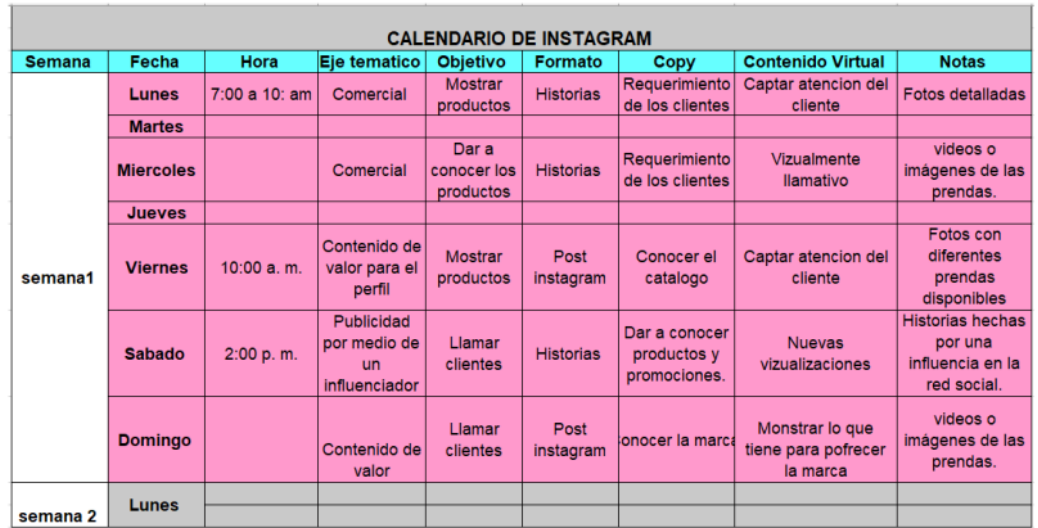

#### Figura 25. Calendario de Instagram

Fuente: Autor.

Mediante este cronograma se permitió tener un contacto más directo y efectivo con el público que se requería, ya que mediante este método se pudo crear algunos pasos a seguir de manera constante para así dar a conocer los productos y que las personas dieran su opinión mediante comentarios, me gustas y participaciones en encuestas cortas por medio de las historias, lo cual dio como resultado un conocimiento más amplio de lo que las personas que consumen el contenido piensan en base a él, y de esta forma esto nos da pie para continuar con nuestro último objetivo del impacto de la estrategia de activación.

## 5.3 Impacto de la estrategia de activación

ELABORADO POR: Oficina de Investigaciones REVISADO POR: Soporte al Sistema Integrado de Gestión UTS

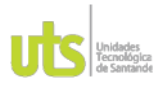

PÁGINA 58 **DE 71** 

F-DC-125

INFORME FINAL DE TRABAJO DE GRADO EN MODALIDAD DE PROYECTO DE INVESTIGACIÓN, DESARROLLO TECNOLÓGICO, MONOGRAFÍA,<br>EMPRENDIMIENTO Y SEMINARIO

VERSIÓN: 1.0

Para hacer una mejor evaluación en el acierto de los indicadores de marketing utilizados para demostrar el impacto de estrategia se empleo una tabla para demostrar todo lo evaluado y a su vez poder hacer un análisis profundo como lo mientras a continuación la tabla 11.

# Tabla 11

Tabla de indicadores de marketing.

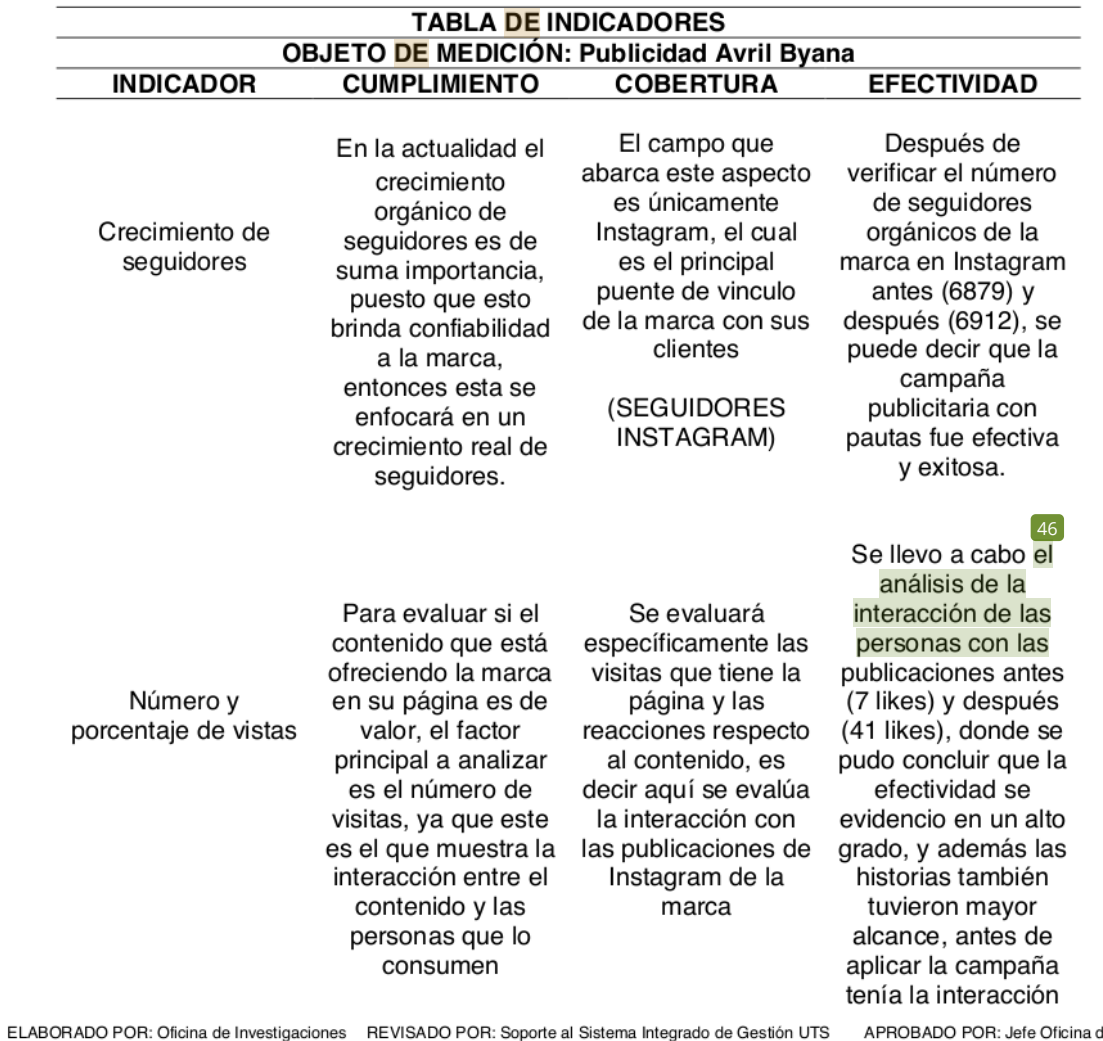

de Planeación FECHA APROBACION: Noviembre de 2019

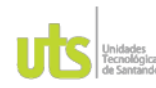

PÁGINA 59 **DE 71** 

VERSIÓN: 1.0

F-DC-125

INFORME FINAL DE TRABAJO DE GRADO EN MODALIDAD DE PROYECTO DE INVESTIGACIÓN, DESARROLLO TECNOLÓGICO, MONOGRAFÍA,<br>DE INVESTIGACIÓN, DESARROLLO TECNOLÓGICO, MONOGRAFÍA,<br>EMPRENDIMIENTO Y SEMINARIO

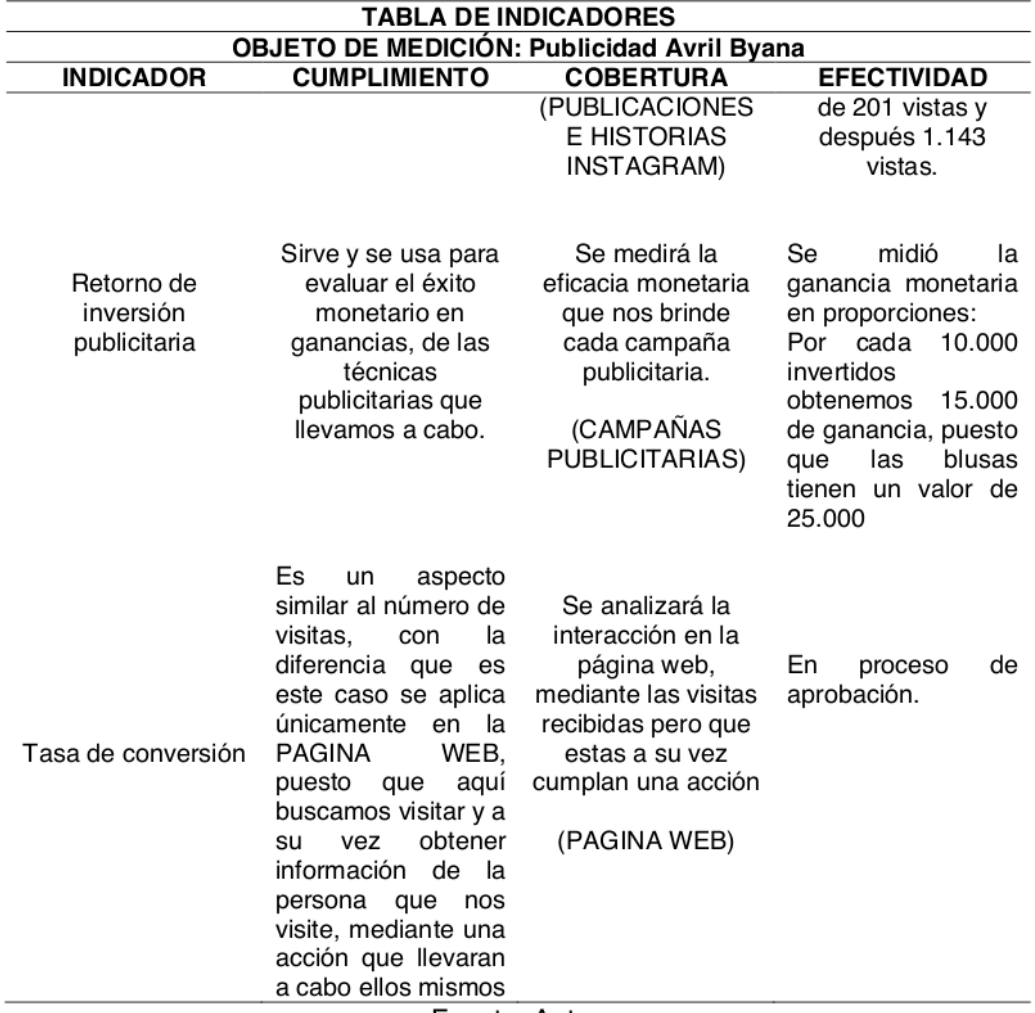

Fuente: Autor.

Como se puede evidenciar a continuación en la Figura 26 se muestra la implementación de la campaña publicitaria a la página con seguidores los cuales crecieron de manera exponencial después de realizar la estrategia publicitaria expuesta en la tabla 10 y 11 y programada en el calendario de Instagram como lo muestra la figura 25, por lo cual se puede evidenciar el progreso en las Figuras 26y 27.

Figura 26. Antes de la implementación Figura 27. Después de la implementación

ELABORADO POR: Oficina de Investigaciones REVISADO POR: Soporte al Sistema Integrado de Gestión UTS

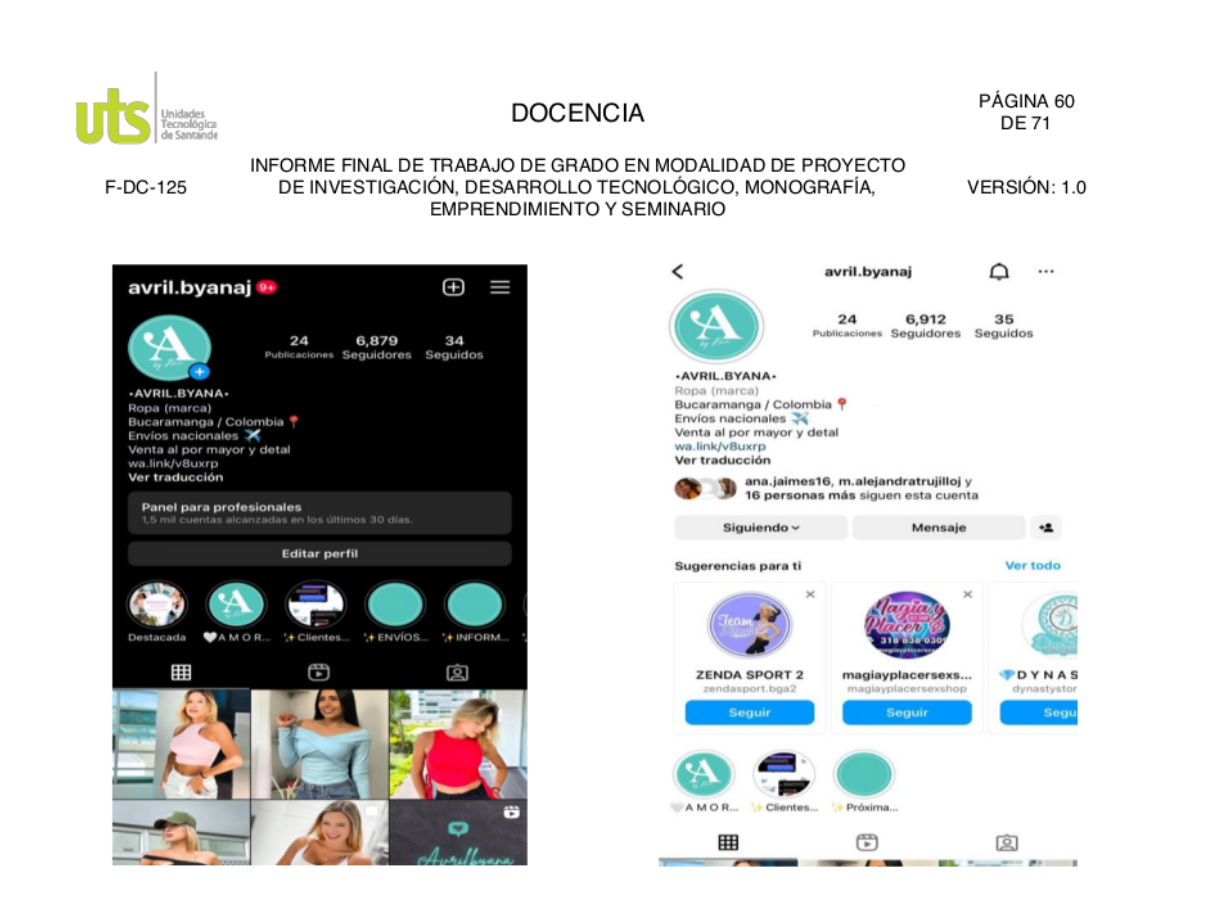

Después de verificar la atracción de seguidores permitió dar seguimiento a saber si el contenido era de valor y estaba siendo apreciado por el usuario, asi que se analizo el numero y porcentaje de visitas del contendio que tuvo antes y despues de implementar la estrategia como lo muestran las Figuras 28 y 29, asi poder apreciar el alcance que tenian las historias y publicaciones del Intagram de la marca.

Figura 28. Vistas antes de la implentacion Figura. 29 vistas antes de la implentacion.

ELABORADO POR: Oficina de Investigaciones REVISADO POR: Soporte al Sistema Integrado de Gestión UTS

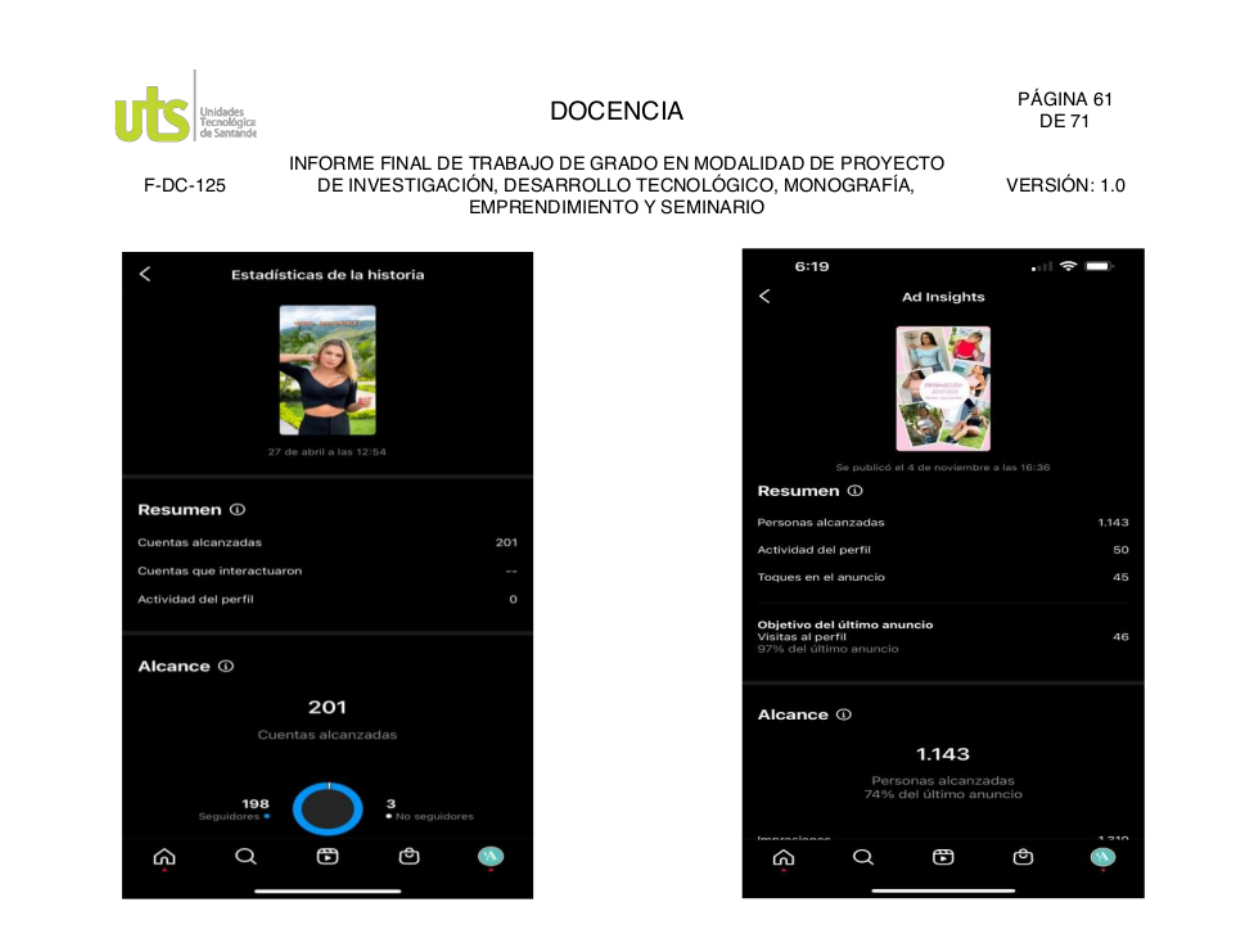

Habiendo evaluado la interacción con la pagina mediante un antes y un después en cuanto a seguidores orgánicos y la forma en la que reaccionaban al contenido expuesto, es importante también evaluar monetariamente el éxito de la campaña empleada por medio de proporciones. En el caso de la estrategia, la cual fue por medio de un influenciador a la que se le pago un monto de \$50.000 mil pesos y desde ese momento se ha podido notar un tipo de crecimiento en las ventas, la cual se puede expresar en relación al costo que por cada \$ 10.000 mil peses invertidos tuvimos una ganancia de 15.000 lo cual proporcionalmente seria \$10.000: \$15.000.

ELABORADO POR: Oficina de Investigaciones REVISADO POR: Soporte al Sistema Integrado de Gestión UTS

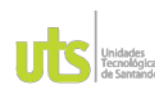

F-DC-125

INFORME FINAL DE TRABAJO DE GRADO EN MODALIDAD DE PROYECTO DE INVESTIGACIÓN, DESARROLLO TECNOLÓGICO, MONOGRAFÍA, EMPRENDIMIENTO Y SEMINARIO

Figura 30. Historia de publicidad

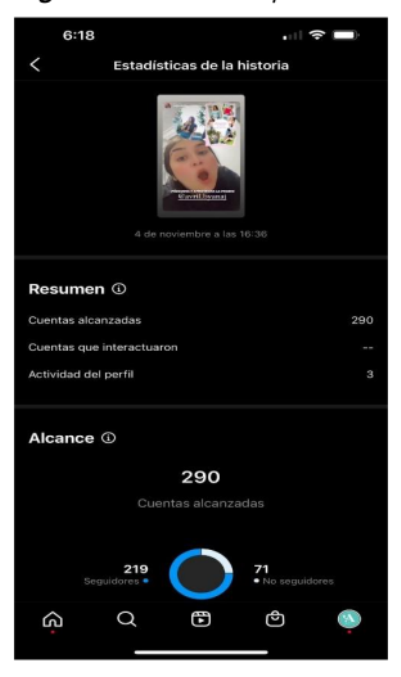

Y finalmente se realizó la creación del sitio web para la marca Avril Byana por medio de Google My Bussiness en la que se incluirá el catalogo ya realizado para mejorar el proceso de compra y mantener un flujo continuo con el cliente.

Se incluye una tabla mas especifica con los resultados obtenidos a continuación.

ELABORADO POR: Oficina de Investigaciones REVISADO POR: Soporte al Sistema Integrado de Gestión UTS

APROBADO POR: Jefe Oficina de Planeación FECHA APROBACION: Noviembre de 2019

PÁGINA 62

**DE 71** 

VERSIÓN: 1.0

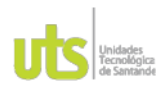

PÁGINA 63 **DE71** 

F-DC-125

INFORME FINAL DE TRABAJO DE GRADO EN MODALIDAD DE PROYECTO DE INVESTIGACIÓN, DESARROLLO TECNOLÓGICO, MONOGRAFÍA,<br>EMPRENDIMIENTO Y SEMINARIO

VERSIÓN: 1.0

# Tabla 12

 $\overline{a}$ 

Indicadores de resultados más específicos.

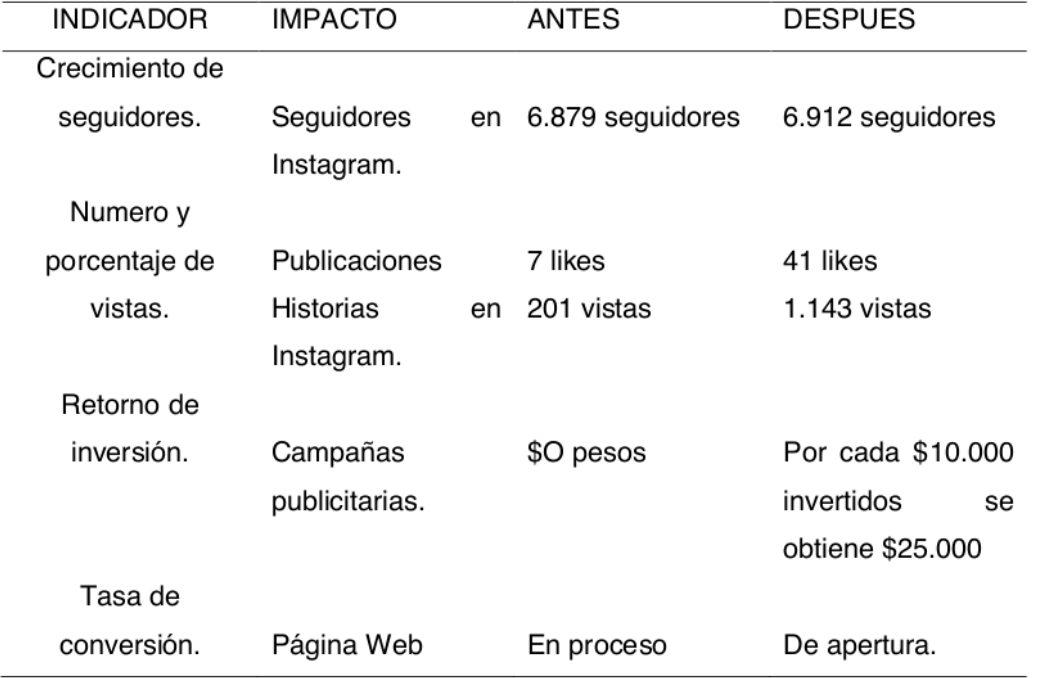

Fuente: Autor.

ELABORADO POR: Oficina de Investigaciones REVISADO POR: Soporte al Sistema Integrado de Gestión UTS

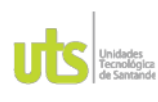

PÁGINA 64 **DE 71** 

F-DC-125

INFORME FINAL DE TRABAJO DE GRADO EN MODALIDAD DE PROYECTO DE INVESTIGACIÓN, DESARROLLO TECNOLÓGICO, MONOGRAFÍA, EMPRENDIMIENTO Y SEMINARIO

VERSIÓN: 1.0

# 5. CONCLUSIONES

- 1. En base a la herramienta Buyer persona la empresa pudo tener información de suma importancia pues se pudo especificar el perfil que tienen sus usuarios para poder crear contenido que sea apto para ellas.
- 2. Con el parámetro del segmento de clientes se pudo analizar bases que tienen las competencias que pueden ser sumadas a la empresa Avril Byana, pero a su vez se identificó que puede cumplir con las necesidades que exige el cliente en base a sus gustos como colores y diseños que se pueden adaptar a sus outftis del día a día para así cumplir las necesidades.
- 3. Al analizar como desarrollar mejor contenido de interacción para los usuarios se pudieron ver las debilidades que tenia la empresa para comunicarse con sus clientes constantemente, de manera que se buscó como recrear contenido que generara valor por medio de plantillas de contenido para saber el objetivo claro de la relación entre el producto y usuario.
- 4. Se pudo ver que por medio de las herramientas de análisis de datos y recopilación de información se ingreso información de valor para la empresa Avril Byana para las necesidades que busca el cliente.
- 5. Se pudo poner en marcha un plan estratégico de contenido por medio de su red social principal Instagram lo que se logró ver por medio de indicadores de impacto que sus historias y publicaciones tuvieron un buen crecimiento de interacción que a su vez genero nuevamente ventas en la empresa.

ELABORADO POR: Oficina de Investigaciones REVISADO POR: Soporte al Sistema Integrado de Gestión UTS APROBADO POR: Jefe Oficina de Planeación

FECHA APROBACION: Noviembre de 2019

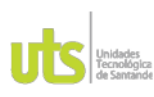

PÁGINA 65 **DE 71** 

F-DC-125

INFORME FINAL DE TRABAJO DE GRADO EN MODALIDAD DE PROYECTO DE INVESTIGACIÓN, DESARROLLO TECNOLÓGICO, MONOGRAFÍA, EMPRENDIMIENTO Y SEMINARIO

VERSIÓN: 1.0

- 6. Gracias a la información recopilada en las herramientas de marketing digital se pudo realizar un catalogo muy completo de manera que el cliente tuviera un mejor flujo en sus compras y pudiera notar un servicio al cliente eficaz.
- 7. Se puede concluir que en base a los indicadores de marketing se puede verificar que el impacto de las estrategias planteadas fue exitoso y positivo, ya que todas arrojaron resultados en pro a lo que buscaba la empresa.

ELABORADO POR: Oficina de Investigaciones REVISADO POR: Soporte al Sistema Integrado de Gestión UTS

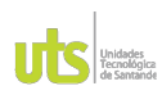

PÁGINA 66 **DE 71** 

F-DC-125

INFORME FINAL DE TRABAJO DE GRADO EN MODALIDAD DE PROYECTO DE INVESTIGACIÓN, DESARROLLO TECNOLÓGICO, MONOGRAFÍA, EMPRENDIMIENTO Y SEMINARIO

VERSIÓN: 1.0

## 6. RECOMENDACIONES

- 1. Se le recomienda a la empresa Avril Byana recrear contenido constante para mantener a sus usuarios alertas a todos sus productos y servicios que brindan, también a su vez mantenersen informados en cuanto a las tendencias que sus clientes buscan para que la empresa sea una buena opción en todas sus necesidades.
- 2. Buscar vínculos constantes hacia los usuarios dando una atención al cliente completa, eficiente y eficaz para poder tener una relación activa, para que así vuelvan hacer sus compras de manera segura y se sientan con la disposición de recomendar el servicio.
- 3. Ser organizados con las plantillas de contenido pues les permitirá tener un objetivo claro de lo que quieren brindar a los usuarios de manera que siempre genere nuevo público y se mantenga con sus clientes antiguos, buscar la manera que el contenido sea de valor y genere ganancias para la empresa lo mejor posible.
- 4. Hacer una actividad mensual que les permita saber si el servicio y el producto esta siendo bien recibido, si hay cosas por mejorar y seguir siendo una empresa lucida.
- 5. Mantener su catálogo actualizado, que los usuarios puedan ver un poco de lo que se agrega y puedan conocer el producto de la mejor manera.

ELABORADO POR: Oficina de Investigaciones REVISADO POR: Soporte al Sistema Integrado de Gestión UTS APROBADO POR: Jefe Oficina de Planeación

FECHA APROBACION: Noviembre de 2019

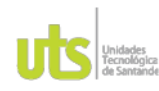

PÁGINA 67 **DE 71** 

 $F.DC.125$ 

INFORME FINAL DE TRABAJO DE GRADO EN MODALIDAD DE PROYECTO DE INVESTIGACIÓN, DESARROLLO TECNOLÓGICO, MONOGRAFÍA, EMPRENDIMIENTO Y SEMINARIO

VERSIÓN: 1.0

# 7. REFERENCIAS BIBLIOGRÁFICAS

6 activación de marca y cómo realizarlas en el Marketing de tu empresa: https://rockcontent.com/es/blog/activacion-de-

marca/#:~:text=El%20Marketing%20de%20Activaci%C3%B3n%20aprovecha.la%2 0atenci%C3%B3n%20del%20p%C3%BAblico%20objetivo.

AGUIRRE ALZATE, V., & NAVIA SERNA, A. M. (2017). *repository*. Obtenido de LA MODA<br>FEMENINA EN EL MUNDO Y SU IMPACTO EN COLOMBIA: FEMENINA EN EL MUNDO Y SU IMPACTO EN https://repository.icesi.edu.co/biblioteca\_digital/bitstream/10906/83643/1/TG01903. pdf 4

Colombia en el 2020-2021: https://branch.com.co/marketing-digital/estadisticas-dela-sitracion-digital-de-colombia-en-el-2020-2021/<br>Armstrong, G., & Kotler, P. (2013). Pearsonenespaño. Obtenido de Fundamentos de

marketing:

https://frrq.cvg.utn.edu.ar/pluginfile.php/14584/mod\_resource/content/1/Fundament os%20del%20Marketing-Kotler.pdf 2

- marketing online: guía básica: https://mglobalmarketing.es/blog/principalesherramientas-de-marketing-online/ 2
- Autores invitados . (2021). mglobalmarketing. Obtenido de Principales herramientas de marketing online: guía básica: https://www.tokioschool.com/noticias/relacionmarketing-digital-redes-sociales/ 5<br>Barrero, A. (s.f.). *Platzi*. Obtenido de Qué es SEO o Search Engine Optimization:
- https://platzi.com/clases/2314-terminos-marketing-digital/37583-que-es-seo-osearch-engine-

optimization/?utm\_source=google&utm\_medium=cpc&utm\_campaign=177396911 28&utm\_adgroup=&utm\_content=&gclid=Cj0KCQjwsrWZBhC4ARIsAGGUJuot2Zd 7CiSQRfkcOXF E5tCF6i6YssNosxB

baseceromarketing. (s.f.). Obtenido de Marketing Digital: Qué es, Estrategias y Técnicas: https://baseceromarketing.com/que-es-el-marketing-digital/

Benassini, M. (2009). Introduccion a la investigacion de mercados . Obtenido de Enfoque America para Latina

https://clea.edu.mx/biblioteca/files/original/89fd306f47a32a187ffcd3fa1f116370.pdf 8 Samaniego, K., & Calle Mejía, J. (julio de 2018). scielo. Obtenido de COMO HERRAMIENTA EN EL DESEMPEÑO LABORAL EN EL ENTORNO

**ZOUATORIANO: ESTUDIO DE CASO DE LOS EGRESADOS DE LA:**<br>http://scielo.sld.cu/pdf/rus/v10n4/2218-3620-rus-10-04-103.pdf 22

Definición, cómo funciona y guía completa de posicionamiento en buscadores (2023): https://www.cyberclick.es/que-es/seo

ELABORADO POR: Oficina de Investigaciones REVISADO POR: Soporte al Sistema Integrado de Gestión UTS

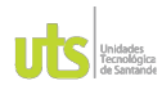

PÁGINA 68 **DE 71** 

F-DC-125

INFORME FINAL DE TRABAJO DE GRADO EN MODALIDAD DE PROYECTO DE INVESTIGACIÓN, DESARROLLO TECNOLÓGICO, MONOGRAFÍA, EMPRENDIMIENTO Y SEMINARIO

VERSIÓN: 1.0

Cepymenews. (19 de octubre de 2021). cepymenews. Obtenido de Cómo implementar una estrategia de activación de marca: https://cepymenews.es/implementar-estrategiaactivacion-marca 36

tienda de ropa: https://blog.cofike.com/plan-de-negocio-tienda-de-ropa/

- Dilan, B. y. (s.f.). empresasdilan. Obtenido de Herramientas básicas de investigacion cualitativas y cuantitativas : https://www.empresasdilan.com/herramientas-deinvestigacion
- Efiempresa. (2017). Obtenido de Negocios y Servicios, Clasificación y Oportunidades: https://efiempresa.com/blog/efiempresa-negocias-y-servicios/
- Equipo de docentes IL3-UB. (31 de Mayo de 2021 14/3.ub.edu. Obtenido de ¿Cuáles son<br>las técnicas de investigación de mercado?: https://www.il3.ub.edu/blog/cuales-sonlas-tecnicas-de-investigacion-de-mercado/ 3
- los buscadores?: https://inbound-marketing.xtresmedia.com/blog/como-funciona-elsem-en-los-buscarzares<br>23 Fuente, O. (19 de agosto de 2022). *iebschool*. Obtenido de Marketing Digital: Qué es v sus

https://www.iebschool.com/blog/que-es-marketing-digital-marketingventaias: digital/ 32

- González, V. (s.f.). Textiles Paramericanos. Obtenido de Textiles y Confecciones en Colombia panorama Cifras. tendencias: V https://textilespanamericanos.com/textiles-panamericanos/2022/05/textiles-encolombia/ 30
- Jauregui, M. (2017). aprendiendoadministracion. Obtenido de Qué es el Marketing digital:cuáles son sus herramientas ventajas: V https://aprendiendoadministracion.com/marketing-digital-herramientasventajas/amp/
- Lozano Torres, B. V., Calderón Argoti, D. J., & Lozano Torres, B. V. (29 de octubre de 2021). El marketing digital: herramientas y tendencias actuales. Obtenido de file:///C:/Users/SANTIAGO/Downloads/DiaInet-ElMarketingDigital-8383788.pdf

Lozano-Torres, B. V. (s.f.).

- Lozano-Torres, B. V. (s.f.).
- Luque, S. (2021). *deliverypdf*. Obtenido de Estrategias de marketing digital utilizadas por: https://delivervpdf.ssm.com/deliverv.php?ID=025078121121077079086105065030 107009116008031085056044126102097009101074075088112065033020049102 118033018088017122114066095101105041060022013113090123075102096007 066006050071070100010004124081124118080089064123 15

Molina, D. (20 de septiembre de 2021). *iebschoo*. Obtenido de Buyer persona: qué es y cómo crearlo en cinco pasos: https://www.iebschool.com/blog/quia-crear-buyerpersona-inbound-marketing/ 11

Pecanha, V. (10 de Enero de 2021). rockcontent. Obtenido de ¿Qué es el Marketing Digital o Marketing Online? Descubre cómo impulsar tu marca con esta estrategia: https://rockcontent.com/es/blog/marketing-digital/ 5

2020). revistas del rosario. Obtenido de Impacto del marketing digital a las empresas

ELABORADO POR: Oficina de Investigaciones REVISADO POR: Soporte al Sistema Integrado de Gestión UTS

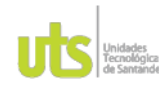

PÁGINA 69 **DE 71** 

F-DC-125

INFORME FINAL DE TRABAJO DE GRADO EN MODALIDAD DE PROYECTO DE INVESTIGACIÓN, DESARROLLO TECNOLÓGICO, MONOGRAFÍA, EMPRENDIMIENTO Y SEMINARIO

VERSIÓN: 1.0

45 **ombianas** 

emergentes:

https://revistas.urosario.edu.co/xml/1872/187265084006/index.html 25

*questionpro.* (s.f.). Obtenido de ¿Qué es el análisis del comportamiento del consumidor?: https://www.questionpro.com/blog/es/analisis-del-comportamiento-delconsumidor/#:~:text=El%20an%C3%A1lisis%20del%20comportamiento%20del%2

0consumidor%20permite%20conocer%20la%20influencia,de%20pensamiento%20 de%20los%20Oc sumidores

Questionpro. (2022). Obtenido de Técnicas cualitativas de investigación de mercados: https://www.questionpro.com/blog/es/tecnicas-cualitativas-de-investigacion-demercados/ 38

de Mercados: https://www.questionpro.com/es/investigacion-de-mercados.html 21

- recolección de datos?: https://www.questionpro.com/blog/es/meto(34\$-cuantitativos/
- Redator Rock Content. (21 de julio de 2019). *rockcontent*. Obtenido de Blog corporativo: descubre cómo utilizar esa poderosa herramienta  $\overline{a}$ tu favor: https://rockcontent.com/es/blog/blog-corporativo/

Rodriguez, G. (s.f.). Obtenido de Qué es un mystery shopper y cuál es su función: https://www.glestionpro.com/blog/es/como-hacer-un-estudio-mystery-shopper/

RUDAS, C. E. (07 de Marzo de 2022). larepublica. Obtenido de Consumo de moda en  $$27.7$ billones Colombia cerró ventas por el año pasado: https://www.larepublica.co/empresas/consumo-de-moda-en-colombia-cerroventas-por-27-7-bajones-el-ano-pasado-

3316367#:~:text=Datos%20de%20Inexmoda%20revelan%20que,crisis%20en%20 %64%A9pocas%20de%20pandemia.

Silva, L. (2022). *hubspot*. Obtenido de Guía completa para crear estrategias de marketing digital  $\cdot$ https://blog.hubspot.es/marketing/quia-completa-estrategia-marketingdigital 1

Solis, L. D. (17 de marzo de 2020). *investigaliacr*. Obtenido de Métodos y técnicas de cuantitativa: https://investigaliacr.com/investigacion/metodos-yinvestigación tecnicas-de-investigacion-cuantitativa/ 33

Tokio School. (03 de septiembre de 2020). *tokioschool*. Obtenido de La relación del marketing digital y redes sociales: https://www.tokioschool.com/noticias/relacionmarketing-digital-redes-sociales/

Torres, B. V. (s.f.).

Vargas, A. (Noviembre de 2017). Areandina. Obtenido co Investigacion de mercados : file:///C:/Users/SANTIAGO/Downloads/326425903.pdf

Velasquez, W. (04 de Marzo de 2022). *mindtecbolivia*. Obtenido de Herramientas de recolección datos cualitativos de en investigaciones de mercado: https://www.mindtecbolivia.com/herramientas-recoleccion-datos-cualitativos/ 3

Westreicher, G. (30 de abril de 2020). economipedia. Obtenido de Industria textil: https://econos.jpedia.com/definiciones/industria-textil.html

Yejas, D. A. (s.f.). *scielo*. Obtenido de Estrategias de marketing digital en la promoción de Marca Ciudad: http://www.scielo.org.co/scielo.php?script=sci arttext&pid=S0120-81602016000100005

ELABORADO POR: Oficina de Investigaciones REVISADO POR: Soporte al Sistema Integrado de Gestión UTS

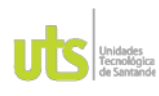

PÁGINA 70 **DE 71** 

F-DC-125

INFORME FINAL DE TRABAJO DE GRADO EN MODALIDAD DE PROYECTO DE INVESTIGACIÓN, DESARROLLO TECNOLÓGICO, MONOGRAFÍA,<br>EMPRENDIMIENTO Y SEMINARIO

VERSIÓN: 1.0

Zopp Digital . (25 de mayo de 2017). zopp.co. Obtenido de ¿Cuáles son los canales de marketing digital?: https://zopp.co/canales-de-marketing-digital-usos/

ELABORADO POR: Oficina de Investigaciones REVISADO POR: Soporte al Sistema Integrado de Gestión UTS

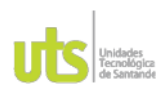

F-DC-125

INFORME FINAL DE TRABAJO DE GRADO EN MODALIDAD DE PROYECTO DE INVESTIGACIÓN, DESARROLLO TECNOLÓGICO, MONOGRAFÍA,<br>EMPRENDIMIENTO Y SEMINARIO

# 8. APENDICES

Apéndice A. Entrevista

Apéndice B. Encuesta al consumidor

Apéndice C. Planeación de Focus Group

Apéndice D. Calendario de Instagram

Apéndice E. Acuerdo de cooperación

Apéndice F. RUT

Apéndice G. Cámara de comercio

ELABORADO POR: Oficina de Investigaciones REVISADO POR: Soporte al Sistema Integrado de Gestión UTS

APROBADO POR: Jefe Oficina de Planeación FECHA APROBACION: Noviembre de 2019

PÁGINA 71 **DE 71** 

VERSIÓN: 1.0
## Estrategia de activación digital en la empresa AVRIL BYANA aplicando técnicas de marketing digital.

9% INDICE DE SIMILITUD  $7<sub>%</sub>$ FUENTES DE INTERNET  $\frac{1}{2}$ PUBLICACIONES 5% TRABAJOS DEL ESTUDIANTE 1 Submitted to Universidad Internacional de la  $\langle 1 \rangle$ 2 mglobalmarketing.es < 1 % 3 Submitted to ESIC Business & Marketing  $<$  1 % 4 dspace.unl.edu.ec < 1 % 5 Submitted to Universidad Nacional Abierta y a  $\langle 1 \rangle$ 6 chilepropyme.cl<br>
Fuente de Internet < 1 %  $7 \times 1$  prezi.com<br>Fuente de Internet INFORME DE ORIGINALIDAD FUENTES PRIMARIAS Rioja Trabajo del estudiante Fuente de Internet **School** Trabajo del estudiante Fuente de Internet Distancia, UNAD,UNAD Trabajo del estudiante Fuente de Internet prezi.com Fuente de Internet

repositorio.urp.edu.pe Fuente de Internet

8

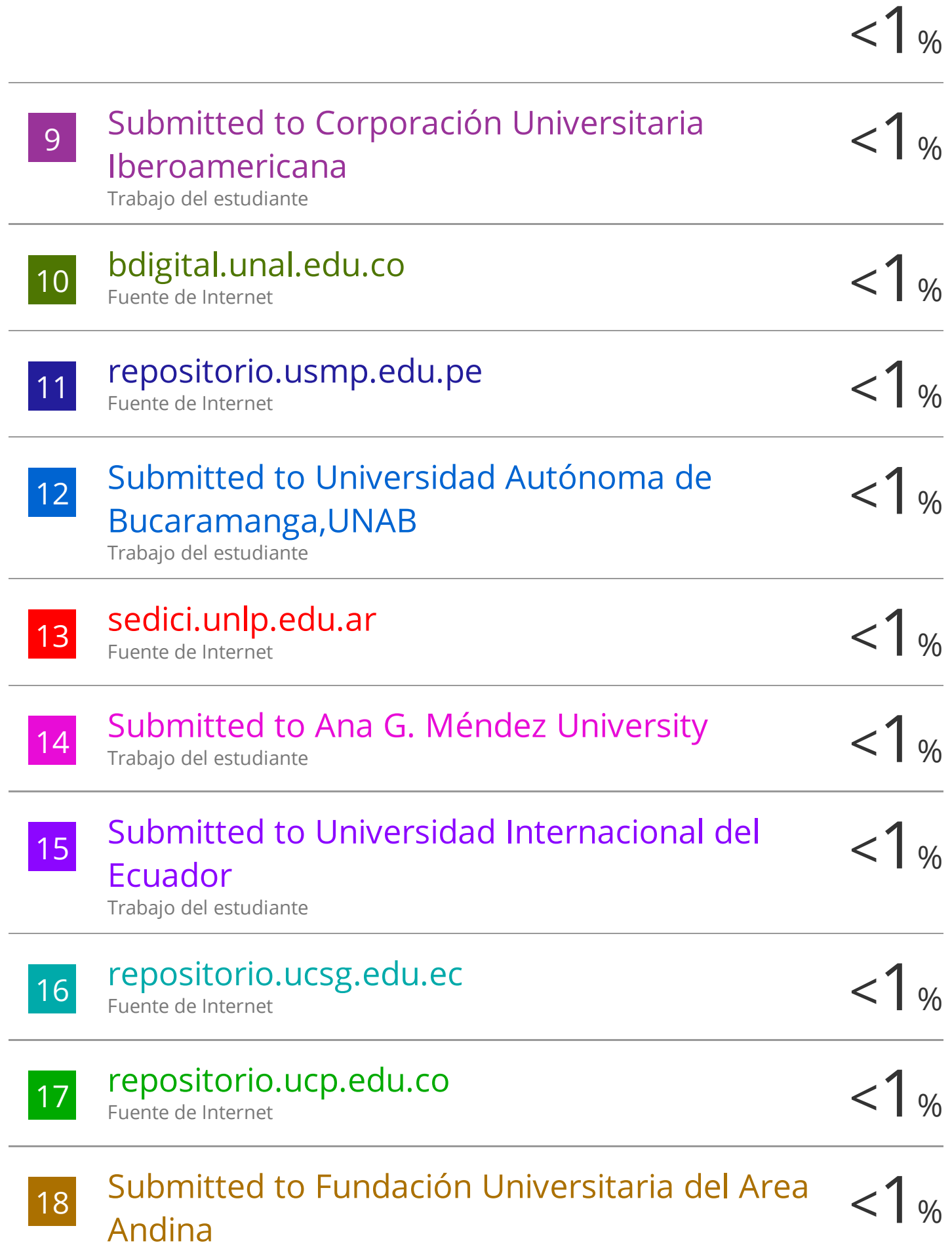

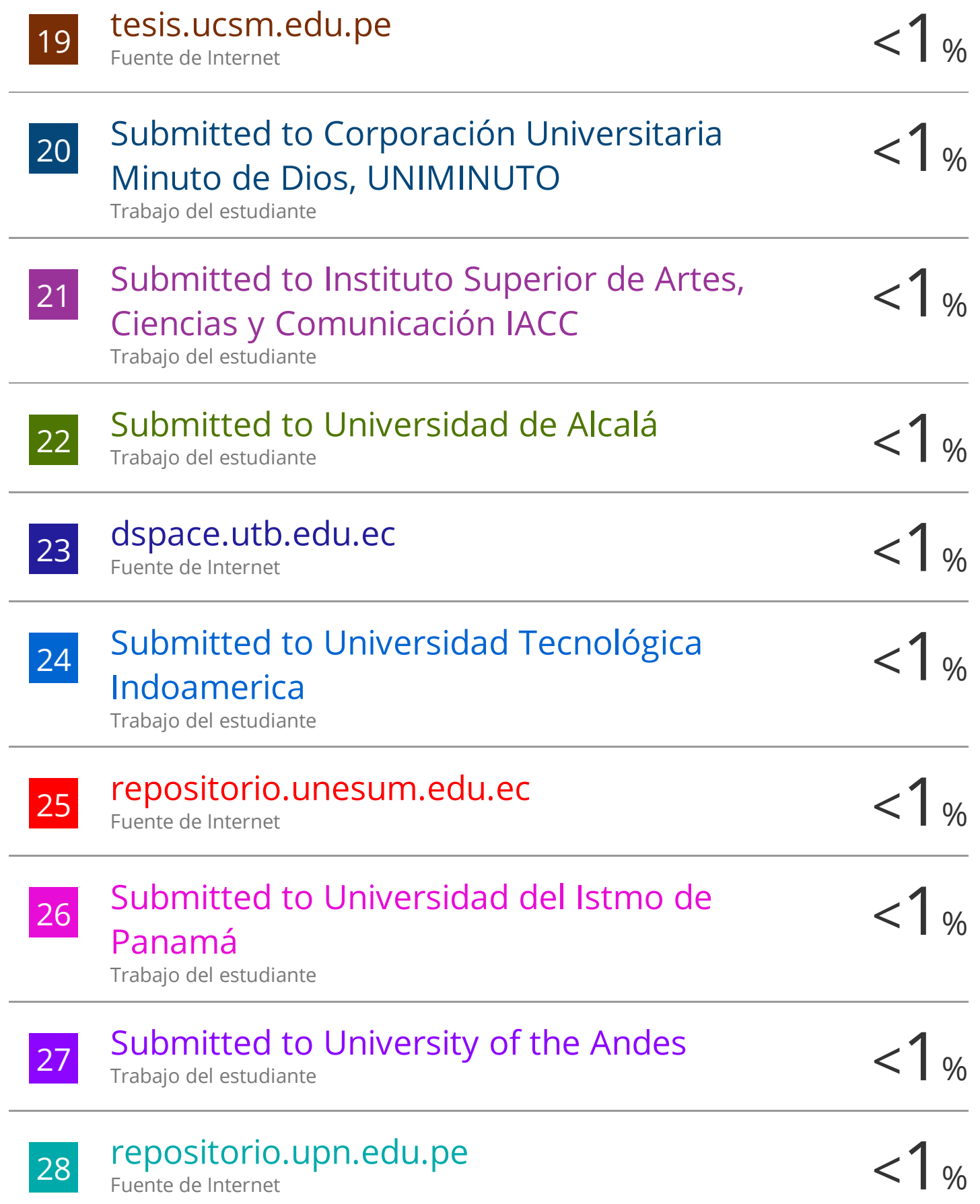

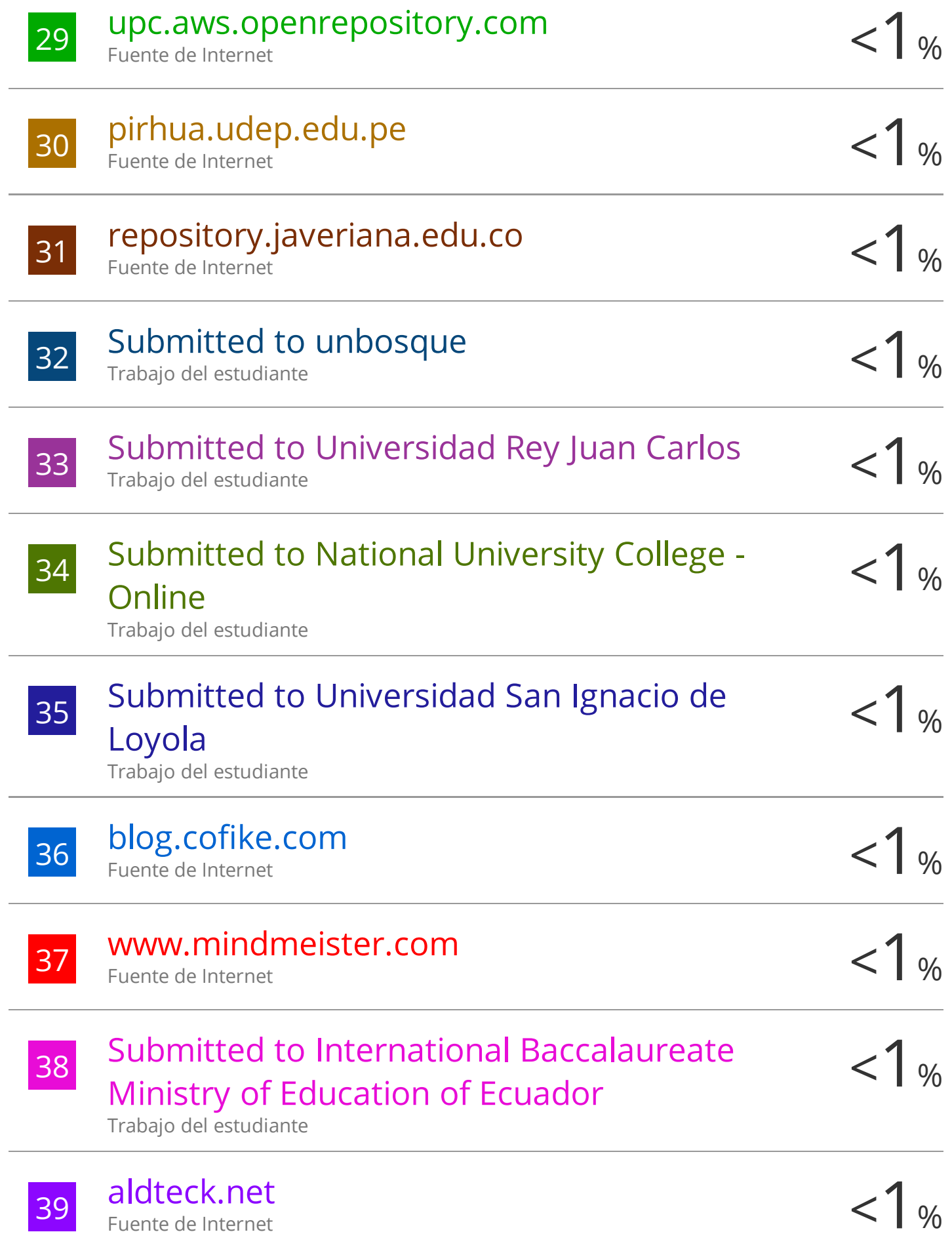

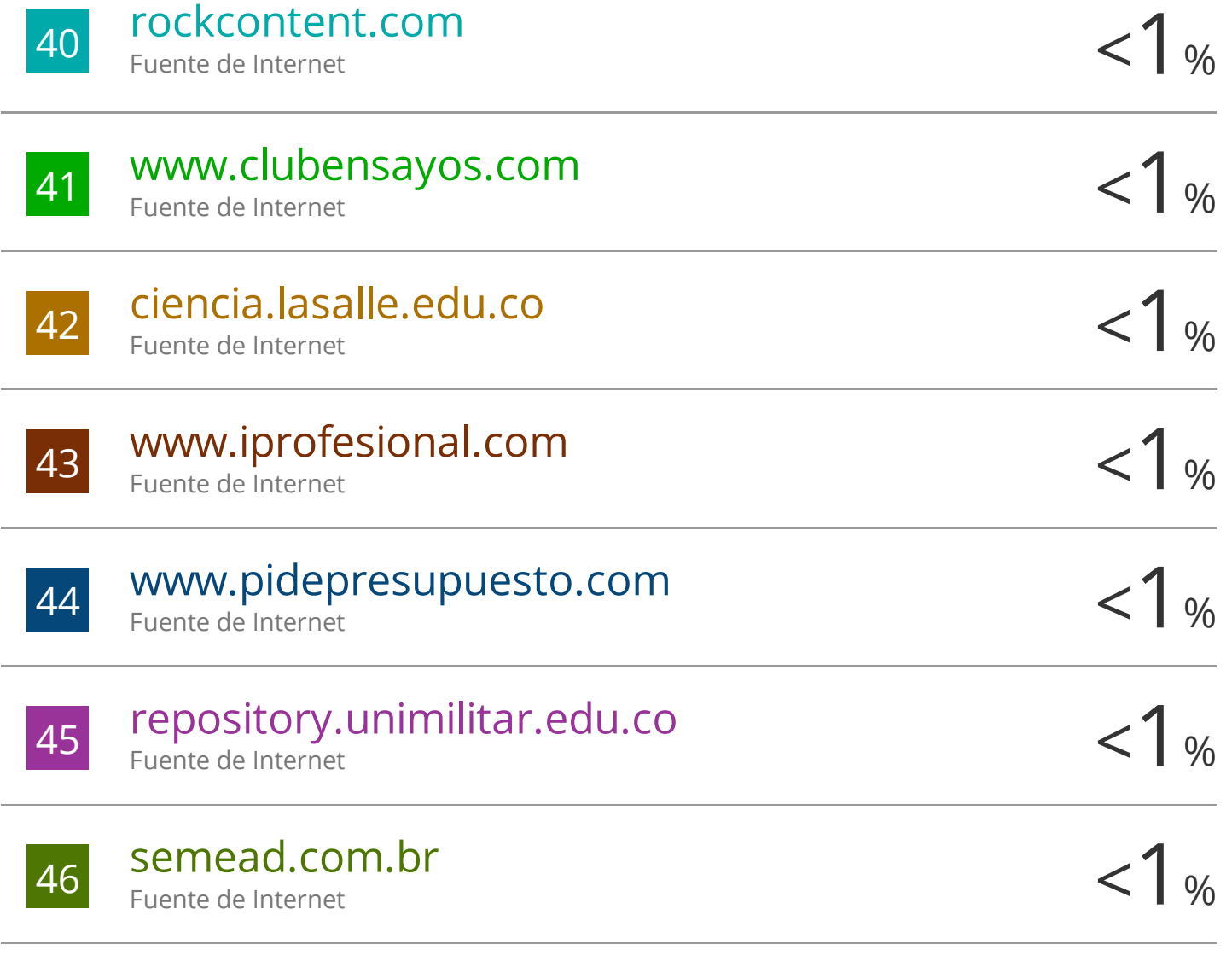

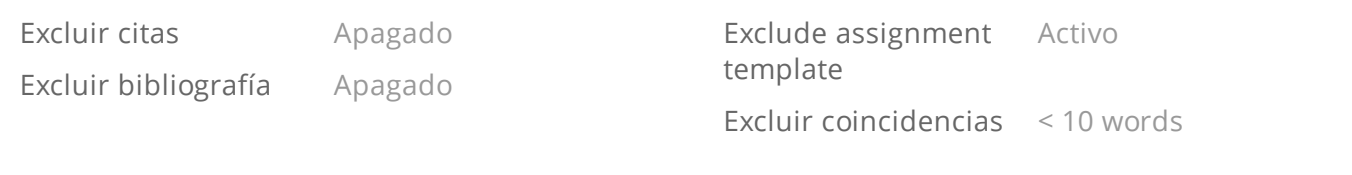